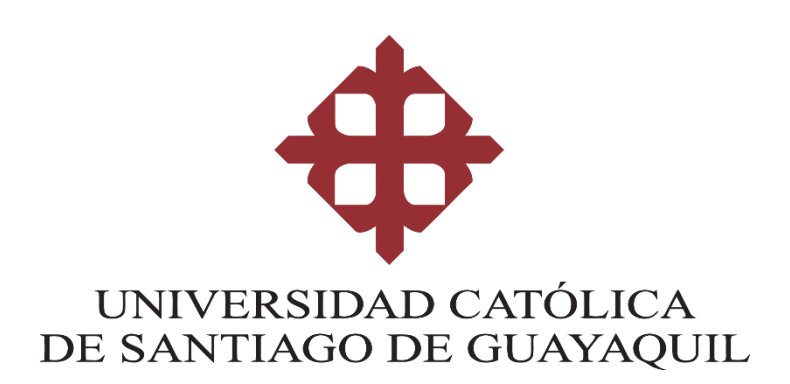

**TEMA:**

**Diseño e Implementación de un portal de comercio electrónico mediante una Tienda en Línea para empresa situada en la ciudad de Guayaquil.**

> **AUTOR (ES): Vera Calle, Josué Ricardo**

**Trabajo Integración Curricular previo a la obtención del título de INGENIERO EN CIENCIAS DE LA COMPUTACIÓN**

**TUTORA:**

**Ing. Molina Flores, Gustavo Andrés, Mgs.**

**Guayaquil, Ecuador 10 de marzo del 2021**

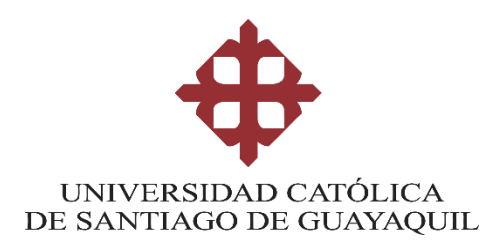

## **CERTIFICACIÓN**

Certificamos que el presente trabajo de titulación fue realizado en su totalidad por el Sr. Vera Calle, Josué Ricardo, como requerimiento para la obtención del título de **INGENIERO EN CIENCIAS COMPUTACIONALES.**

**TUTOR (A)**

**f.** 

**\_\_\_\_\_\_\_\_\_\_\_\_\_\_\_\_\_\_\_\_\_\_\_\_\_\_\_\_\_\_\_\_\_\_\_**

**Ing. Molina Flores, Gustavo Andrés, Mgs.**

**DIRECTOR DE LA CARRERA**

**f. \_\_\_\_\_\_\_\_\_\_\_\_\_\_\_\_\_\_\_\_\_\_**

**Ing. Camacho Coronel, Ana Isabel, Mgs.**

**Guayaquil, a los 10 del mes de marzo del año 2021**

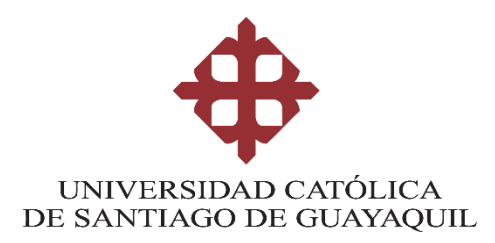

### **DECLARACIÓN DE RESPONSABILIDAD**

**Yo, Vera Calle Josué Ricardo**

### **DECLARO QUE:**

El Trabajo de Titulación, **Diseño e Implementación de un portal de comercio electrónico mediante una Tienda en Línea para empresa situada en la ciudad de Guayaquil** previo a la obtención del título de **Ingeniero en ciencias computacionales**, ha sido desarrollado respetando derechos intelectuales de terceros conforme las citas que constan en el documento, cuyas fuentes se incorporan en las referencias o bibliografías. Consecuentemente este trabajo es de mi total autoría.

En virtud de esta declaración, me responsabilizo del contenido, veracidad y alcance del Trabajo de Titulación referido.

**Guayaquil, a los 10 del mes de marzo del año 2021**

Journal de **f. \_\_\_\_\_\_\_\_\_\_\_\_\_\_\_\_\_\_\_\_\_\_\_\_\_\_\_\_\_\_\_\_\_\_\_\_\_\_\_\_**

**Vera Calle Josué Ricardo**

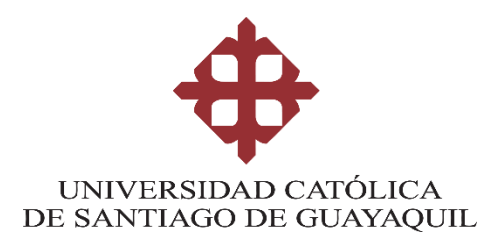

## **AUTORIZACIÓN**

## Yo, **Vera Calle Josué Ricardo**

Autorizo a la Universidad Católica de Santiago de Guayaquil a la **publicación** en la biblioteca de la institución del Trabajo de Titulación, **Diseño e Implementación de un portal de comercio electrónico mediante una Tienda en Línea para empresa situada en la ciudad de Guayaquil**, cuyo contenido, ideas y criterios son de mi exclusiva responsabilidad y total autoría.

## **Guayaquil, a los 10 del mes de marzo del año 2021**

## **EL AUTOR:**

Jonwood Cale **f.** 

**Vera Calle Josué Ricardo**

**\_\_\_\_\_\_\_\_\_\_\_\_\_\_\_\_\_\_\_\_\_\_\_\_\_\_\_\_\_\_\_\_\_\_\_\_\_\_\_\_\_**

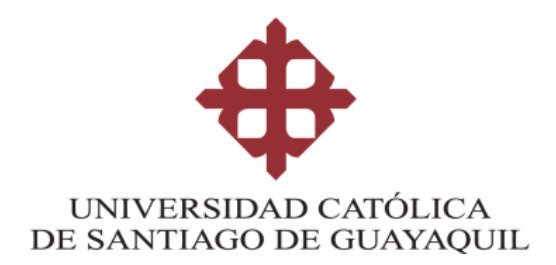

### **FACULTAD DE INGENIERIA**

# **CARRERA DE INGENIERÍA EN CIENCIAS DE LA COMPUTACIÓN REPORTE URKUND**

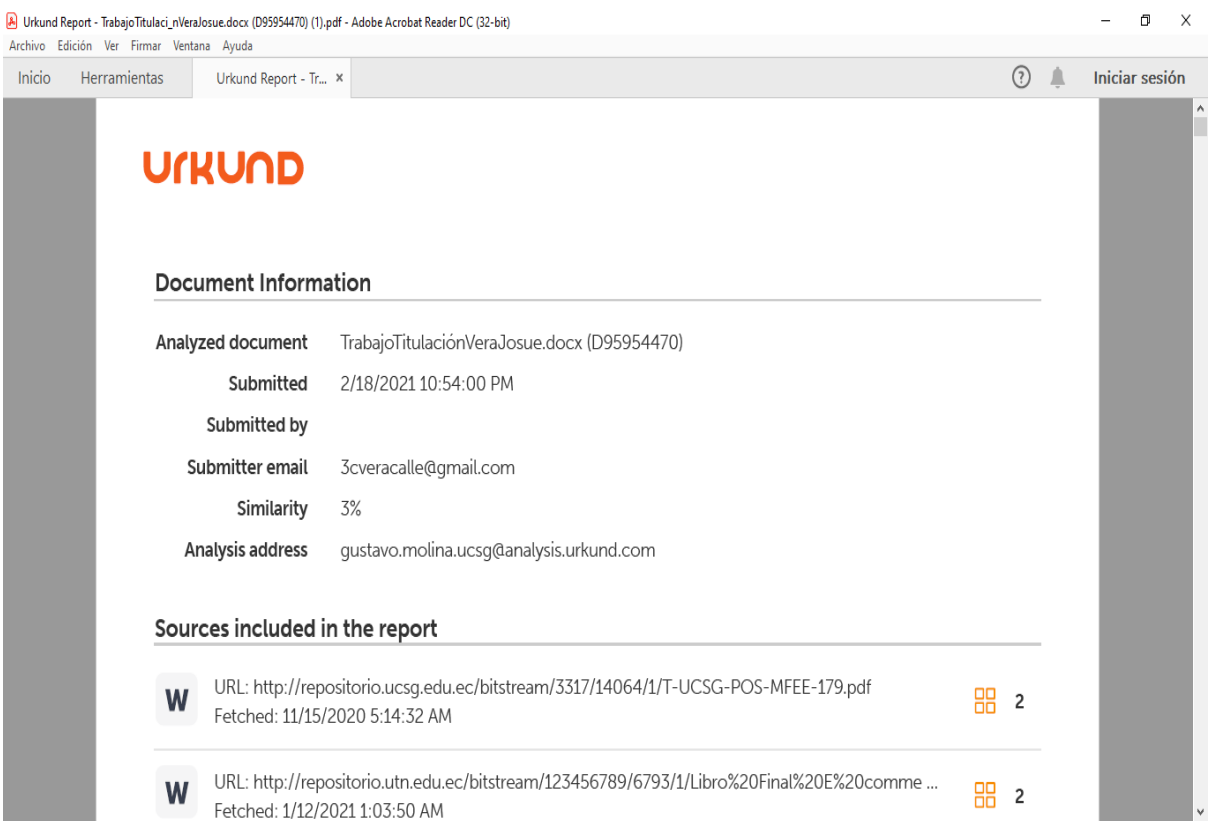

### **TUTOR**

ċ **f. \_\_\_\_\_\_\_\_\_\_\_\_\_\_\_\_\_\_\_\_\_\_\_\_\_\_\_\_\_\_\_\_**

**Ing. Molina Flores, Gustavo Andrés, Mgs.**

#### **AGRADECIMIENTO**

En primer lugar, agradezco a Jehová Dios por permitirme lograr terminar otra etapa de mi vida y guiarme en cada paso que doy, de modo que todos mis conocimientos van a ser usados para lo correcto. En segundo lugar, agradezco a mi familia por ser pilares en cuanto a mi formación, gracias a todo el apoyo tanto en las malas como en las buenas y motivarme a ser cada día mejor. Como tercer punto, mi agradecimiento va para el sr. Richard Cando que también me ayudó en ciertas dudas que se presentó durante el desarrollo del presente trabajo, así como de ampliar mis conocimientos informáticos. Y, por último, agradezco a la Universidad Católica de Santiago de Guayaquil a formarme como un profesional y por darme las bases para seguir aprendiendo.

### **DEDICATORIA**

El trabajo de integración curricular se lo dedico a mi familia, principalmente para mi mamá y papá. Ellos siempre han sido un apoyo en cualquier ámbito tanto para la parte espiritual como la académica. Por ese motivo, todos mis esfuerzos van dedicados para ellos.

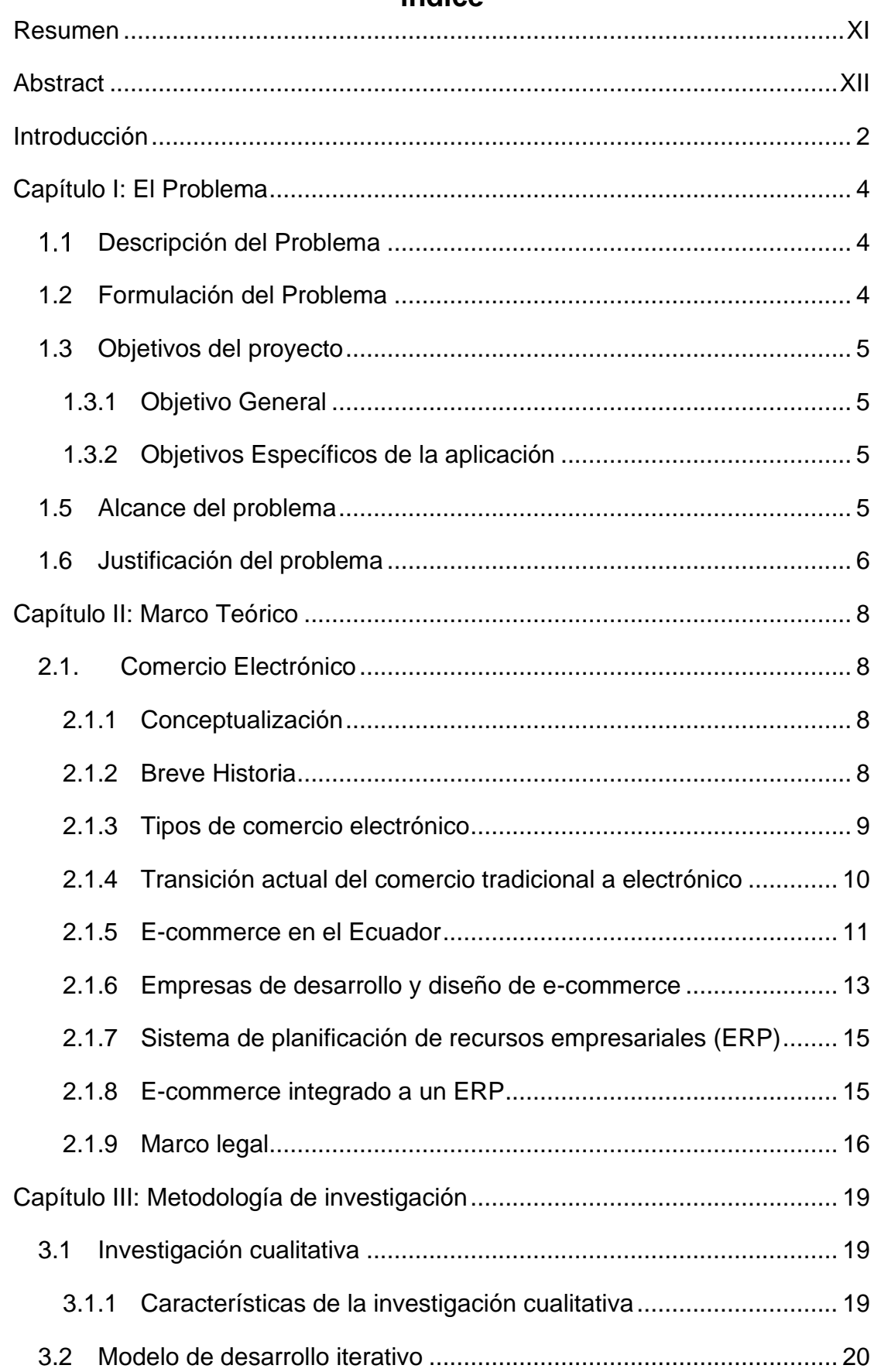

# Índice

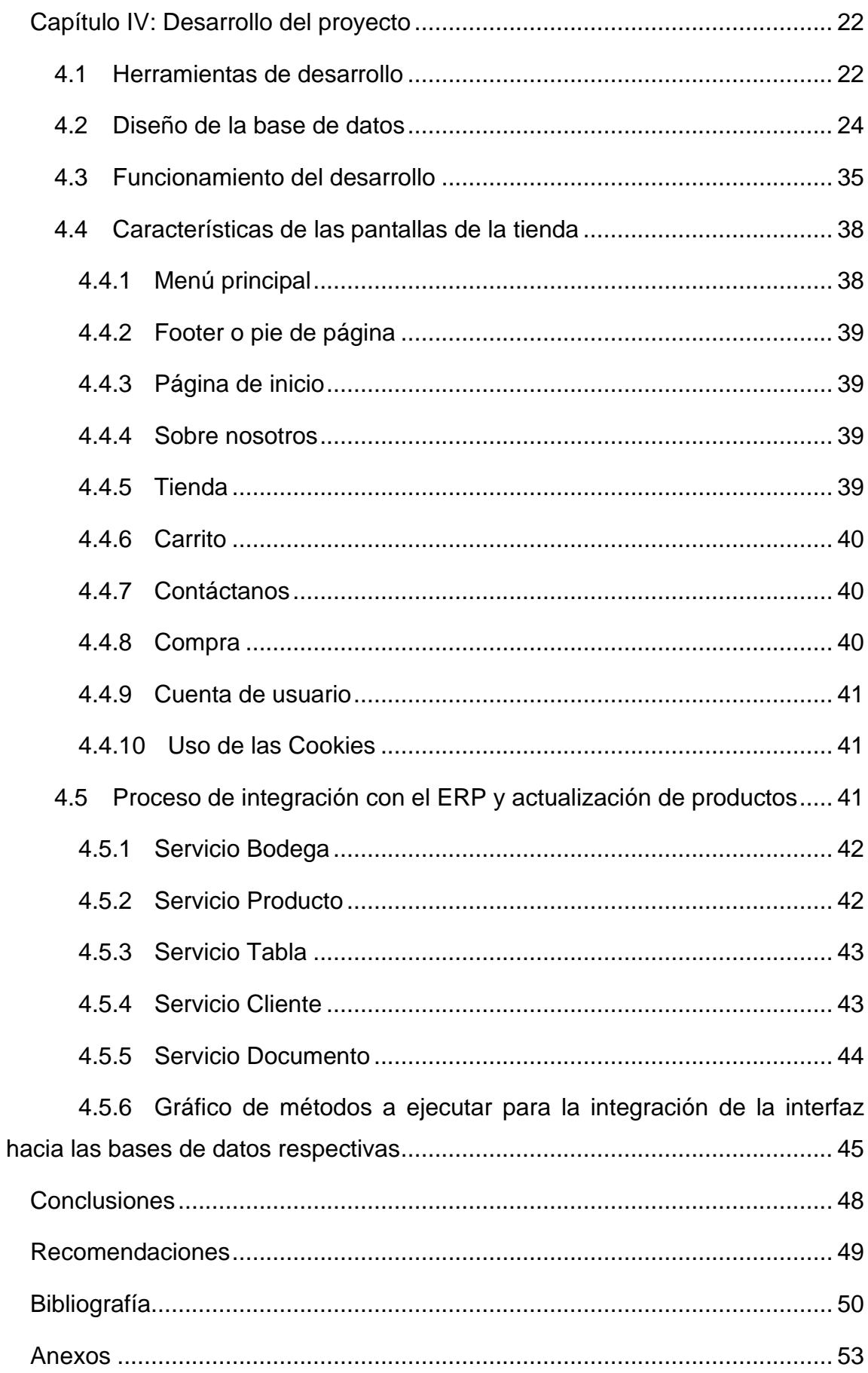

# **Índice de figuras**

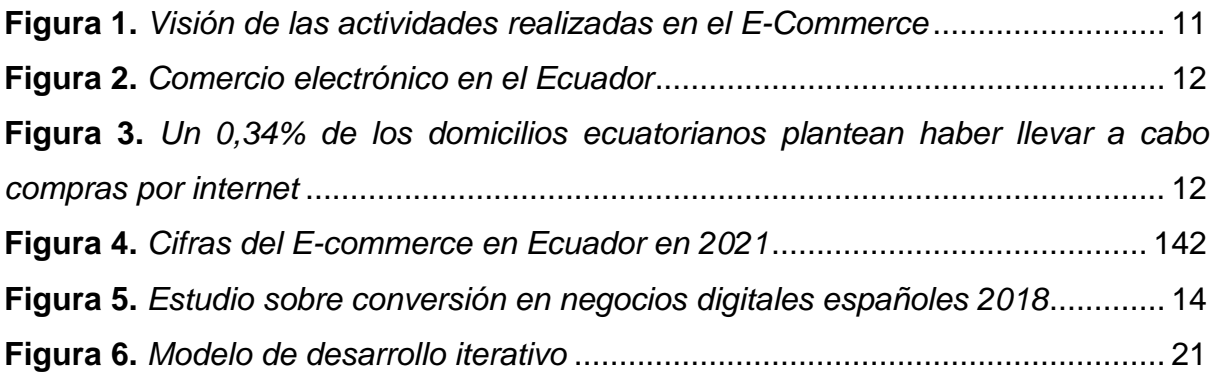

### **Resumen**

<span id="page-10-0"></span>El presente proyecto consiste en el desarrollo de un e-commerce mediante una plataforma web que permita pedidos en línea, así como mostrar información de la empresa a quien va dirigida. En lo referente a esto, como una de las características de una tienda virtual es automatizar procesos, gracias a la funcionalidad añadida de integración con un ERP seguirá con esta misma línea, de forma que ahorra tiempo al usuario del software en ingresar datos del pedido. Sin embargo, antes del desarrollo del mismo es importante tener claro ciertos conceptos que se detalla en cada uno de los capítulos acerca del comercio electrónico. Por ejemplo, de los gestores de contenido que existen que permiten su diseño y elaboración, y el por qué se hará mediante el desarrollo con código en vez de usar uno de estos gestores, además de la metodología a aplicar y de las herramientas de desarrollo a utilizar para el aplicativo web y la integración.

En cada capítulo se detalla de manera más específica los aspectos mencionados. En el primero explica por qué es necesario y los beneficios de tener hoy día una plataforma de e-commerce, principalmente por la pandemia en el mundo está pasando. Entre los aspectos relevantes que topa el segundo capítulo son conceptos de qué es un e-commerce, además de cómo con el transcurso de los años ha evolucionado, los tipos de comercios electrónicos que hay y cuál de ellos tiene que ver con el proyecto, también de por qué es mejor desarrollo con código desde cero que las herramientas de gestores de contenido que son utilizados en este tipo de negocio, y sobre empresas de desarrollo de software han integrado sus ERP a una tienda en línea. Por otro lado, para la realización de este proyecto es necesario apoyarse en metodologías especializada al desarrollo de aplicaciones, así como investigativas en donde con técnicas como la entrevista se conocerá requerimientos de la empresa. Estos puntos se destacan en el capítulo tres. Finalmente, en el último capítulo, el cuarto comprende de las herramientas de desarrollo para la elaboración del producto, además para la integración con el ERP, tales como los lenguajes de programación, gestor de base de datos y su versión.

**Palabras claves:** e-commerce, ERP, automatización, integración, plataforma web, negocios a consumidores, gestores de contenido, base de datos.

XI

#### **Abstract**

<span id="page-11-0"></span>This project consists of the development of an e-commerce through a web platform that allows online orders, as well as showing information about the company to whom it is addressed. Regarding this, as one of the characteristics of a virtual store is to automate processes, thanks to the added functionality of integration with an accounting system, it will continue with this same line, in a way that saves the system user time in entering order data.

Before developing it, it is important to be clear about certain concepts that are detailed in each of the chapters about electronic commerce. For example, of the content managers that exist that allow its design and development, and why it will be done through code development instead of using one of these managers, in addition to the methodology to be applied and the development tools to be used. use for web application and integration.

In each chapter the mentioned aspects are detailed in a more specific way. In the first, he explains why it is necessary and the benefits of having an e-commerce platform today, mainly because of the pandemic in the world that is happening. Among the relevant aspects that the second chapter touches are concepts of what an ecommerce is, in addition to how it has evolved over the years, the types of electronic businesses that exist and which of them has to do with the project, also by what is better development with code from scratch than the content management tools that are used in this type of business, and accounting software development companies have integrated their systems to an online store. On the other hand, to carry out this project it is necessary to rely on specialized methodologies for application development, as well as investigative methodologies where, with techniques such as the interview, the company's requirements will be known. These points are highlighted in chapter three. Finally, in the last chapter, the fourth includes the development tools for the elaboration of the product, as well as for the integration with the accounting system, such as the programming languages, database manager and its version.

**Keywords:** e-commerce, ERP, automation, integration, web platform, business to consumers, content managers, database.

XII

### **Introducción**

<span id="page-12-0"></span>El comercio es una actividad económica que hoy en día se ha caracterizado alrededor del mundo, de lo cual existen diversos medios para realizar esta acción: tiendas, almacenes, y/o negocios independientes. Tradicionalmente en estos se dan a exhibir productos generando un contacto directo vendedor-cliente.

Sin embargo, actualmente, las tecnologías avanzan a pasos agigantados que, a la mano con el internet, proporciona una mejor experiencia de compra al consumidor. Una de esas herramientas son las tiendas en línea.

Una tienda en línea es una "plataforma de negocios enfocada al comercio electrónico, que sirve como interfase entre una persona física o moral que ofrece productos o servicios y los potenciales compradores o usuarios de estos." (Escalona, 2020). En ella, al igual que tienda o local físico, el usuario tendrá la disposición de visualizar los productos que ofrece la empresa que administra la tienda y, a su vez, tendrá la oportunidad de añadir al carrito los que desee pedir o comprar. Pero, con la diferencia de que el cliente pueda ingresar en cualquier momento.

Por otra parte, para llevar control de su inventario, contabilidad, gestión de locales y ventas realizadas, muchas empresas recurren a programas como los ERP (Sistema de planificación de recursos empresariales), la cual para este proyecto se trabajará con uno de estos con el fin de la obtención de datos a través de una interfaz.

De acuerdo con lo ya mencionado, se requiere desarrollar e implementar una tienda en línea que permite la agilización de los pedidos y automatización de la gestión de la empresa como el ingreso de nuevos productos hacia la tienda, registro de nuevos pedidos al software. A su vez, de una herramienta que permita la integración con la plataforma y el software ERP.

El usuario que navegue por el aplicativo web tendrá la opción de agregar al carrito, ver detalles sobre el producto que desee. Además, podrá visualizar cuales productos se han pedido más, cuales han tenido mayores visualizaciones, e incluso artículos relacionados al producto que le llamó la atención. Por otro lado, se manejará cuentas de usuario el cual otorga mayor beneficio para el cliente: podrá agregar productos a su lista de deseos y añadirlos al carrito posteriormente, podrá revisar los pedidos que ha realizado anteriormente, y llenar datos personales el cual puede ser utilizado en posteriores pedidos.

En cuanto a las personas que manejen el ERP tendrán la posibilidad de ver los pedidos realizados en el sitio web, así llevar de forma correcta su inventario y proceder rápidamente a la facturación y a la entrega de los productos solicitados.

## **Capítulo I: El Problema**

#### <span id="page-14-1"></span><span id="page-14-0"></span> $1.1$ **Descripción del Problema**

El comercio tradicional reflejado en las tiendas o almacenes físicos traen ciertas desventajas en donde se reconocen a protagonistas como el cliente, el vendedor, dueños del negocio y la empresa en general.

Primero, en lo que respecta al cliente, para comprar un producto la persona tendrá que gastar en movilización para ir al local, incluso su seguridad estar en riesgo. Estando físicamente existe la posibilidad de que no encuentre el producto deseado, de modo que pudo ser en vano dirigirse hasta el sitio. Como segundo punto está el vendedor, él en una tienda física tendría más trabajo ya que tendrá que atender a cada cliente que vaya llegando así que tiene que ser más rápido en dar ese servicio. En tercer lugar, en lo que corresponde al dueño tendría un mayor costo por pago de alquiler de locales y pago a vendedores, entre otros aspectos. Además, la empresa no tendrá un gran alcance en cuanto a ser reconocida a nivel de la ciudad, o también a nivel nacional, y puede verse afectada por robos. Como último punto que es común denominador entre los tres primeros protagonistas mencionados es lo relacionado a la pandemia por el COVID-19 que el mundo está pasando, pueden exponerse y llegar a contagiarse.

Por otro lado, muchas empresas llevan un control manual de las ventas o pedidos que se han efectuado en la tienda en línea registrándolas en el ERP en que trabajan, además del inventario que constantemente tiene que ir actualizándose desde el ERP hacia el portal de comercio electrónico. Estas situaciones no provocan un ahorro de tiempo y también puede haber equivocaciones al momento de ingresar datos.

### <span id="page-14-2"></span>**1.2 Formulación del Problema**

De acuerdo a lo descrito, existen algunas desventajas en lo referente al comercio tradicional sumado más lo que hoy día se está viviendo debido a la pandemia. Muchas empresas han disminuido sus ventas porque el cliente ya no se dirige a las instalaciones por temor de contagio, otras en cambio han implementado estrategias de progresar junto con la tecnología como nuevos canales de venta para ofrecer sus productos, ya sea mediante redes sociales y envíos por transportes seguros como lo son Servientrega o servicios de delivery como Glovo, Picker, etc.

Por ese motivo nacen las siguientes preguntas: ¿qué aplicativos se pueden desarrollar que permitan la automatización y agilizar procesos de compra, y que posibiliten la integración con un ERP? ¿Cómo diseñar la aplicación para que sea bien utilizada? ¿Cómo se puede aportar al avance tecnológico de la empresa? ¿Qué tan satisfechos se sentirían los usuarios al tener la nueva implementación?

## <span id="page-15-0"></span>**1.3 Objetivos del proyecto**

### **1.3.1 Objetivo General**

<span id="page-15-1"></span>Desarrollar e implementar una aplicación de comercio electrónico que permita la automatización de pedidos de productos relacionados a diferentes tipos de empresas.

### **1.3.2 Objetivos Específicos de la aplicación**

- <span id="page-15-2"></span>▪ Definir la base de datos, tablas y procedimientos a utilizar que permitan el funcionamiento de la aplicación.
- Determinar las opciones y funcionalidades que la tienda virtual tendrá.
- Desarrollar una aplicación web que permita pedidos de productos en línea.
- La aplicación debe ser web responsive.

## <span id="page-15-3"></span>**1.5 Alcance del problema**

El aplicativo web a desarrollar constará de dos funcionamientos, informar y realizar pedidos.

En cuanto al primer aspecto, constará de información de la empresa con el fin de que el usuario que visita la página conozca más sobre ella y genere una mayor confianza, por ejemplo, ¿a qué se dedica la empresa? ¿qué servicios ofrece? ¿cuáles son sus lemas?, y también permitir que el usuario se contacte por si tiene alguna dudas o sugerencias.

En segundo lugar, la empresa podrá ofrecer sus productos a través de una plataforma en la web. Los artículos contarán con sus respectivos nombres, precios, descripciones, imágenes. Cada usuario podrá hacer búsquedas de productos por los distintos filtros que contiene, como por rango de precio, por marca, familia, etc. De modo que rápidamente podrá encontrar el que necesita y añadirlo al carrito para comprar después de llenar un formulario en la sección de checkout.

En tercer lugar, las personas tendrán la oportunidad de registrarse e iniciar sesión. Los usuarios registrados tendrán la opción de armar su propia lista de deseos, revisar compras previas y editar detalles personales que posteriormente, si acepta, se usarán a hacer los pedidos.

### <span id="page-16-0"></span>**1.6 Justificación del problema**

El constante avance del internet ha causado un fuerte impacto económico y social en las empresas y los consumidores. Esto para los últimos años ha hecho que las compañías pasen a la nueva era digital para seguir desarrollando sus acciones comerciales. (MásQueNegocio, 2020).

El comercio electrónico mediante las tiendas online ayuda a las empresas a, como se mencionó en el párrafo anterior, progresar digitalmente, ya que, gracias a este se pueden realizar procesos más rápidos a comparación de hacerlos manualmente y, además, se puede generar una mayor confianza al cliente.

Este tipo de comercio ha presentado resultados favorables para los países, entre ellos destaca el Ecuador. En el año 2018 las ventas de forma electrónica generaron ganancias altas, doble del 2016 con USD 1 286 millones (Yánez, 2019).

Por otra parte, el comercio electrónico destaca ciertos puntos que contribuyen al ahorro, por ejemplo, la distribución del producto o servicio puede ser mejorada. Esto se da gracias al hecho de utilizar la Web, haciendo que las empresas y los clientes puedan interactuar directamente, eliminando, por lo tanto, a los intermediarios y haciendo que las entregas sean de manera inmediata (Murillo, 2009).

En el presente proyecto de trabajo de titulación se desarrollará una plataforma amigable con el usuario, permitiéndole realizar su compra de forma segura y rápida, haciendo que dé la menor cantidad de clics y tecleos posibles. Agregado a eso, los usuarios que manejen el ERP se ahorrarán tiempo para el ingreso de los datos referentes a los pedidos provenientes de la tienda en línea y a la actualización de stocks desde la base de datos del ERP a la de la tienda, de modo que así puedan dedicar ese tiempo en seguir generando ingresos vendiendo en el local físico y

realizando otros trabajos. Implementarlo permite a la empresa a tener un nuevo canal de venta y abarcar más lugares, alcanzando a un mayor número de personas.

## **Capítulo II: Marco Teórico**

### <span id="page-18-1"></span><span id="page-18-0"></span>**2.1. Comercio Electrónico**

#### **2.1.1 Conceptualización**

<span id="page-18-2"></span>Entre los significados que se encuentra en referencia al e-commerce (como también se lo conoce al comercio electrónico) están, por un lado, como el trueque de productos o servicios usando redes informáticas, especialmente Internet (Ramos, 2020). En segundo lugar, está como "el proceso de producción, distribución, comercialización, venta, transferencia o entrega de bienes y servicios, o la transmisión de fondos o datos, por medios electrónicos" (Yánez, 2019).

Por otra parte, destacando los resultados que se obtiene aplicando este término una fuente menciona que "permite replantear los objetivos en la empresa con un claro direccionamiento estratégico, facilitando crear nuevos productos y mercados, nuevos canales de distribución, reducir el coste de las actividades empresariales y favorecer la apertura de nuevos mercados" (Sánchez et al., 2015).

#### **2.1.2 Breve Historia**

<span id="page-18-3"></span>Actualmente, las ventas en línea han revolucionado los negocios alrededor del mundo, pero no siempre fue considerado de esa manera, más bien, en un momento de la historia no era un tema conocido.

Entre los años 1960 y 1970, el negocio electrónico no era tan exitosa como ahora. Pese a ello, existían entre organizaciones que se dedicaban a ello y además hacían transacciones electrónicas. Estas se las conocía como Electronic Data Interchange. Las organizaciones podían hacer sus transacciones electrónicas sin inconvenientes. No obstante, en 1980 es una vez que empiezan a considerarse los servicios on-line para todo el público por medio del www (Lalo, 2019).

Posteriormente, para el año 1982 este concepto empieza tener acogida generándolas en una aplicación web con datos suministrados de un gestor de base de datos. "Por ejemplo, Nissan UK comienza a vender sus automóviles a través de créditos on-line. Además, tenemos otras tiendas que comienzan a vender electrónicos, como ASCX12 o SWREG, que comienza a vender software de forma on-line" (Lalo, 2019).

Hoy día, además de tener su función principal que es realizar ventas o pedidos y generar ganancias, la programación de estos sitios se está mejorando en lo que respecta a la seguridad implementando nuevos mecanismos.

#### **2.1.3 Tipos de comercio electrónico**

<span id="page-19-0"></span>Existen distintos tipos de comercio electrónico donde los procesos son adaptados a la modalidad del negocio, entre ellos se consideran:

- B2C (Negocios a Consumidores) y viceversa C2B (Consumidores a Negocios)
- B2B (Negocios a Negocios)
- B2G (Negocios a Gobiernos) y viceversa G2B (Gobiernos a Negocios)
- G2G (Gobiernos a Gobiernos)
- G2C (Gobiernos a Consumidores) y viceversa C2G (Consumidores a Gobiernos)
- C2C (Consumidores a Consumidores)

De los mencionados, el que identifica a la plataforma desarrollada es el tipo B2C, en donde las empresas, así como consumidores que requieran de algún producto, se les proveerá mediante la plataforma. A continuación, se darán más detalles de este tipo de comercio electrónico, así como de los otros:

#### **2.1.3.1. B2C (Negocios a Consumidores)**

"Modelo que actúa el consumidor y la empresa que oferta productos, emplea Internet como medio de comunicación y negociación, con el objetivo de vender bienes y servicios." (Basantes Andrade et al., 2016).

Entre los beneficios que ofrece este tipo de comercio están que el usuario puede acceder a la tienda en línea desde cualquier parte con solo teniendo internet, por ende, también no es necesario que las empresas abran locales así se invierte en herramientas tecnológicas para seguir mejorando en aspectos como seguridad, marketing y agregando un software de pago virtual, además de que los precios y ofertas están en constante actualización. Por otra parte, en cuanto al soporte técnico se los proporciona por diferentes medios.

#### **2.1.4 Transición actual del comercio tradicional a electrónico**

<span id="page-20-0"></span>La situación que se vive en la actualidad a causa de la pandemia del covid-19 pone contra las cuerdas al comercio tradicional. Este ha imposibilitado a las empresas abrir sus instalaciones físicas, o a cerrar a una hora más temprana del día. Por tal razón, han tenido que reinventarse, añadiendo como nuevo canal para sus ventas la tienda en línea, incluido a nivel nacional, en Ecuador. Cientos de personas han transformado sus compañías de negocios tradicionales y han ingresado en el mercado digital, sin dejar atrás lo que ya tenían (Vasco, 2020).

Existen experiencias de negocios que han hecho la transición de comercio tradicional a e-commerce, de eso modo no se queda atrás en la era digital en la que se vive y adaptarlo a las condiciones del mercado actual. Alrededor de un 55% aumentó las ventas del e-commerce desde que empezó el confinamiento a causa de la pandemia (lavozdelanzarote, 2020).

De modo que se puede notar que personas de todo el mundo hicieron a un lado sus dudas y temores de comprar en línea, y de a poco fueron convirtiendo al comercio electrónico en uno de los grandes aciertos de la pandemia de COVID-19 (Agencia AFP, 2020).

Comercial Turró es una organización especializada en creación con bastante más de 50 años de vivencia. Sin embargo, actualmente, el papel de la organización se ha vuelto mucho más difícil gracias a fenómenos como la crisis económica en el área de la creación y a la aparición y el progreso de las novedosas tecnologías. Todo lo mencionado ha causado la transformación digital de la compañía con la construcción de una plataforma para la comercialización en línea (MásQueNegocio, 2020).

En otros países implementar esta solución ha sido muy provechosa. De acuerdo con la Asociación Brasileña de Comercio electrónico, Agencia AFP (2020) menciona que creció en un 56,8% el comercio en línea entre los meses de enero y agosto, han surgido 135.000 tiendas lo que ayudó la recuperación de la economía y el sector comercial.

#### <span id="page-21-1"></span>**Figura 1**

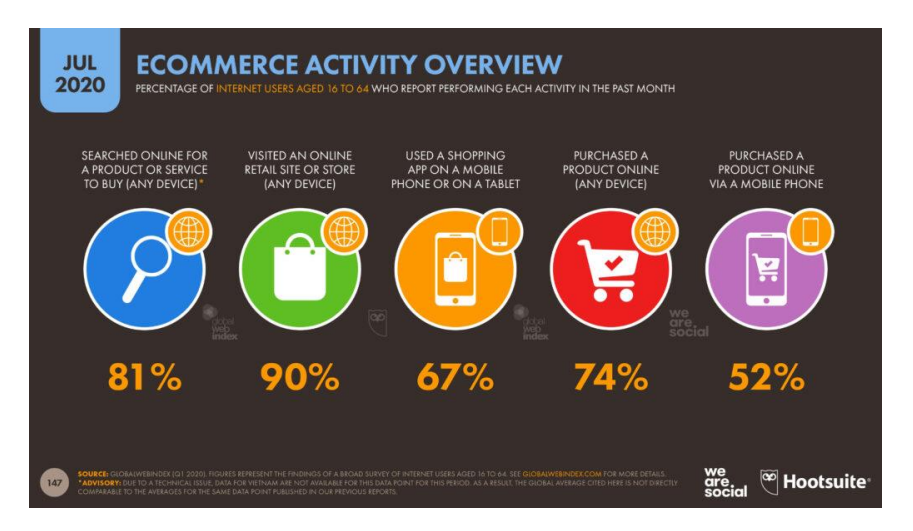

Visión de las actividades realizadas en el E-Commerce

*Nota*. Las personas realizan más compras en línea durante la pandemia del COVID-19. *Tomada de Visión de las actividades realizadas en el E-Commerce [Fotografía],* Shum, 2020*, <https://yiminshum.com/covid-19-ecommerce-comercio-electronico/>*

#### **2.1.5 E-commerce en el Ecuador**

<span id="page-21-0"></span>A nivel nacional las compras de forma virtual se posicionan de gran manera ganando terreno estableciendo vínculos de calidad con el usuario. La misma al año, según el Instituto Latinoamericano de Comercio Exterior mueve 200 millones de dólares en ventas en línea. No obstante, de acuerdo con el Instituto Nacional de Estadística y Censos (INEC), estas cifras son mayores con un total de generación de 540 millones dólares. (revistalideres, 2019).

Los resultados mencionados demuestran que cada obstáculo que se presenta a empresas se traduce en nuevos retos que gracias al internet se han superado. En todo el país hay más de 700 tiendas en línea y empresas, de lo cual mantienen sus establecimientos físicos, pero se apoyan en las ventas a través del Internet (Yánez, 2019).

En una investigación realizada por el diario El Comercio, indica que cuatro de cada diez ecuatorianos que realizan compras por medio del Internet rondan entre los 26 y 33 años; dentro de eso, el 60% estudiaron en alguna universidad, la mayoría tiene un grado socioeconómico medio y las mujeres son la mayor parte en el momento de comprar (González, 2017).

Entre las principales tiendas en línea en el Ecuador se puede encontrar Mercado Libre, DePrati, Linio, Comandato, Yaesta.com, Labahia, Ferrotienda.com, entre otros. Estas ofrecen diferentes tipos de productos, desde ropa, equipos electrónicos hasta cosas relacionadas a la ferretería.

#### <span id="page-22-0"></span>**Figura 2**

*Comercio electrónico en el Ecuador*

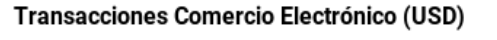

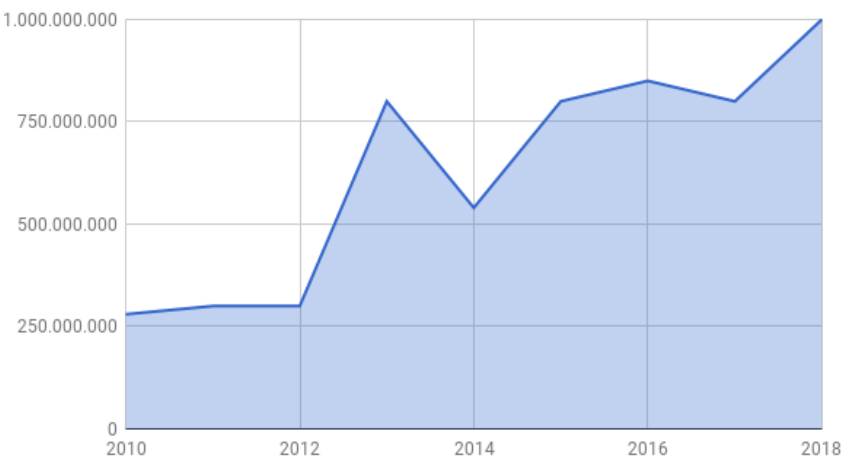

*Nota*. Evolución de transacciones (unidades monetarias) respecto al tiempo desde el año 2010 al 2018. Tomada de *Comercio electrónico en el Ecuador* [Fotografía], Korntheuer, 2016, *<https://seoquito.com/comercio-electronico-en-ecuador/>*

#### **Figura 3**

<span id="page-22-1"></span>*Un 0,34% de los domicilios ecuatorianos plantean haber llevado a cabo compras por internet*

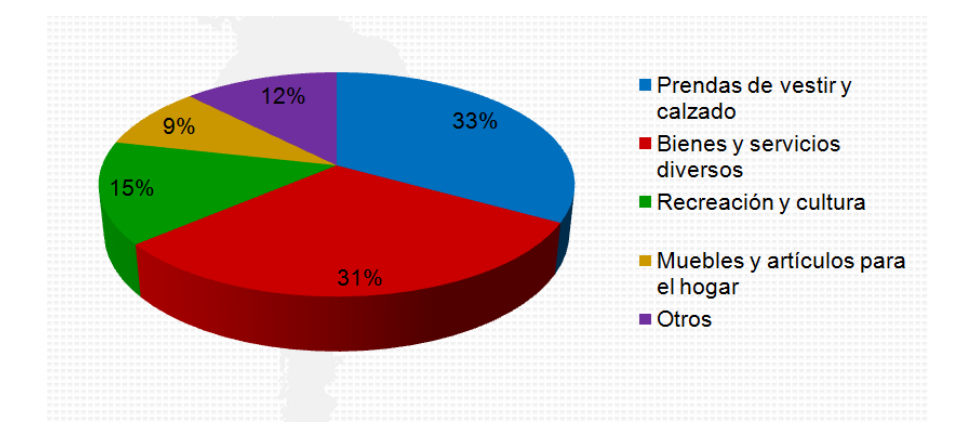

*Nota*. Porcentajes de diferentes artículos que se ha comprado de forma electrónica. Tomada de *INEC C (Instituto Nacional de Estadística y Censos) @Ecuadorencifras* [Fotografía], INEC, 2014, *<https://twitter.com/Ecuadorencifras/status/491596979701833728/photo/1>*

#### **Figura 4**

*Cifras del E-Commerce en Ecuador en 2020*

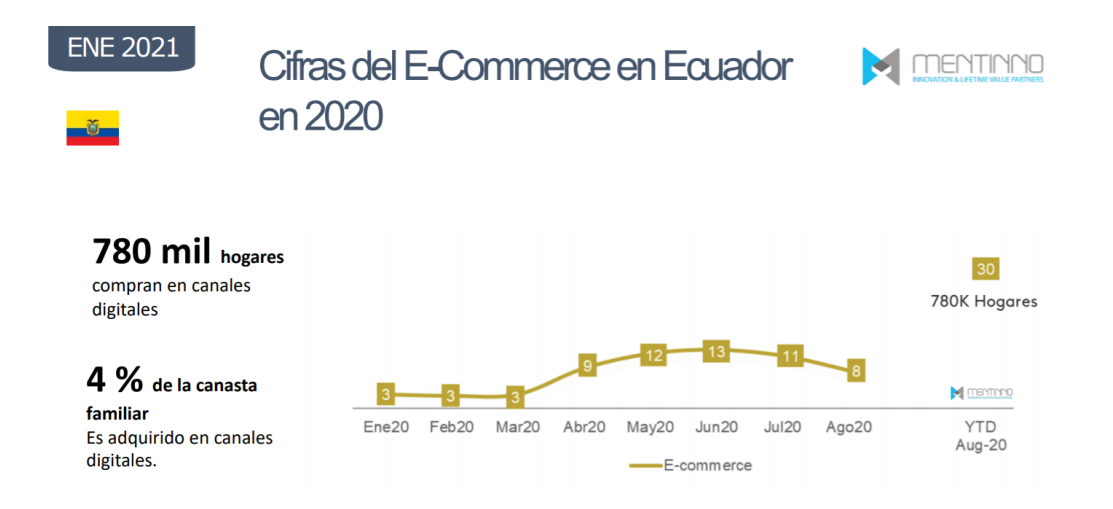

Nota. 780 mil hogares compran en canales digitales. Tomada de *Mentinno – Innovation & Lifetime Value Partners* [Fotografía], Alcazar, 2021, *https://www.academia.edu/44961223/Ecuador\_Estado\_Digital\_Ene\_21*

### **2.1.6 Empresas de desarrollo y diseño de e-commerce**

<span id="page-23-0"></span>Entre las empresas de desarrollo que ofrecen la facilidad de armar o desarrollar una tienda en línea personalizada se encuentran:

#### ▪ **Shopify**

Shopify es una plataforma de comercio que le permite a cualquier persona configurar, en línea como fuera de línea, una tienda online y vender sus productos. (Merodio, 2015).

#### ▪ **Blue Fountain Media**

Ofrece sitios web para empresas medianas y clientes empresariales que están diseñados profesionalmente y completamente optimizados. Mientras que algunas empresas de diseño web "personalizado" utilizan plantillas diseñadas por la propia empresa para crear sus productos, Blue Fountain Media crea sitios web verdaderamente únicos para cada uno de sus clientes. (Schooley, 2020).

### **Magento**

Herramienta para construcción de sitios de comercio electrónico. De la misma manera que WordPress se usa para sitios de contenido para facilitar que las personas traigan actualizaciones rápidamente, Magento actúa como una interfaz para administrar tiendas de comercio electrónico (Topal, 2020).

#### ▪ **Wocommerce**

WooCommerce es la solución de comercio electrónico de código abierto más popular del mundo. Ofrece ventajas como el de crear escaparates atractivos con temas que se adaptan a la marca e industria. De igual forma, gracias a esta herramienta se puede personalizar páginas en poco tiempo utilizando bloques de productos modulares, además de tener algunas pasarelas de pago que incluir (Automattic, 2020).

<span id="page-24-0"></span>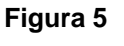

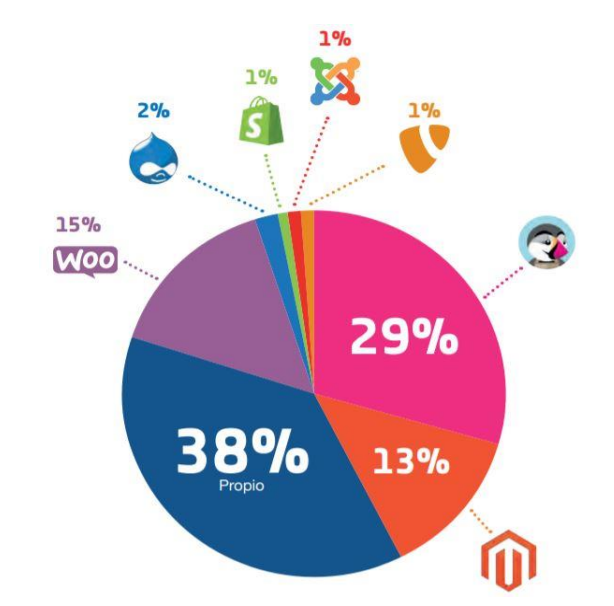

*Estudio sobre conversión en negocios digitales españoles 2018*

*Nota*. Plataformas de Ecommerce más conocidas. *Tomada de Plataformas de Ecommerce más conocidas [Fotografía],* Jose, 2019*,<https://www.josegalan.es/plataformas-de-ecommerce/>*

El presente proyecto no será diseñado por ninguna de los gestores de contenido mencionados anteriormente que permiten el diseño de una tienda online, más bien será desarrollado desde cero, a base de código ya que con este método se tiene un mayor control de escalabilidad (dependiendo de las necesidades y lo que desea el cliente se le puede desarrollar más opciones personalizadas saliéndose de lo estándar), también de que al ser desarrollado, se tiene mayor control del código fuente ya que se lo conoce mejor, evitando el tiempo que puede tardar el analizar el código de los plugin de estos gestores y ofreciendo un mejor servicio en cuanto al soporte técnico. Además, de que se diferenciaría de muchas empresas recurren a plataformas de e-commerce de código abierto.

#### **2.1.7 Sistema de planificación de recursos empresariales (ERP)**

<span id="page-25-0"></span>"Sistema ERP, es un conjunto de sistemas de información que permite la integración de ciertas operaciones de una empresa. Se compone de un conjunto de módulos que permite a las empresas automatizar e integrar las diferentes operaciones que se realizan en las diferentes áreas de la empresa (contabilidad, finanzas, ventas, compras, recursos humanos etc.)" (Mendizabal & Ibarbia, 2015).

Otra fuente da la siguiente definición: "permite la integración de ciertas operaciones de una empresa. Se compone de un conjunto de módulos que permite a las empresas automatizar e integrar las diferentes operaciones que se realizan en las diferentes áreas de la empresa (contabilidad, finanzas, ventas, compras, recursos humanos etc.)" (*Sistemas de información integrados*, 2007).

Además de solo estar enfocado a la parte contable, empresas de desarrollo dedicados a la venta de esta clase de producto también le dan un agregado al programa orientándolo a la parte comercial teniendo módulo de importaciones e inventario para llevar control de sus artículos y las compras a proveedores; por ejemplo, Perseo, Contífico, Colmena, etc.

#### **2.1.8 E-commerce integrado a un ERP**

<span id="page-25-1"></span>Las compañías que ofrecen el servicio de integración lo hacen con el fin de que empresas que lo utilizan comercialicen sus productos reduciendo costos y procesos manuales, cometiendo menos errores. A continuación, se mencionarán ventajas de la integración de acuerdo a estas compañías de desarrollo:

En cuanto a la plataforma ya mencionada Magento se dice lo siguiente: "Integrar tu ERP con Magento te ayuda a automatizar procesos. También asegura que tu tienda online funcione bien al mismo tiempo que mejora la comunicación entre tu equipo de ventas" (commercient, 2018).

"Consigue un ahorro en costes y tiempo, olvidándote de las actualizaciones y del mantenimiento a la vez que obtienes una mejor relación con tus clientes, amplías los canales de venta y evitas que haya fraudes en tus servicios." (eactivo, 2020).

El ERP con el que se va a integrar el portal web se llama VMultineg. Ubicado en la ciudad de Guayaquil, cuyo propietario es el anl. Ricardo Vera Castro. Entre los módulos que ofrece son: cuentas por cobrar, cuentas por pagar, inventarios, facturación, contabilidad y bancos.

#### **2.1.9 Marco legal**

<span id="page-26-0"></span>Los reglamentos a cumplir en el Ecuador son propuestos por la "Ley de comercio electrónico, firmas electrónicas y mensajes de datos" a partir del año 2002.

**Artículo 1.** "Objeto de la ley. - Esta ley regula los mensajes de datos, la firma electrónica, los servicios de certificación, la contratación electrónica y telemática, la prestación de servicios electrónicos, a través de redes de información, incluido el comercio electrónico y la protección a los usuarios de estos sistemas." (*Ley-de-Comercio-Electronico-Firmas-y-Mensajes-de-Datos.pdf*, 2002).

**Artículo 48.** "Consentimiento para aceptar mensajes de datos. - Previamente a que el consumidor o usuario exprese su consentimiento para aceptar registros electrónicos o mensajes de datos, debe ser informado clara, precisa y satisfactoriamente, sobre los equipos y programas que requiere para acceder a dichos registros o mensajes.

El usuario o consumidor, al otorgar o confirmar electrónicamente su consentimiento, debe demostrar razonablemente que puede acceder a la información objeto de su consentimiento.

Si con posterioridad al consentimiento del consumidor o usuario existen cambios de cualquier tipo, incluidos cambios en equipos, programas o procedimientos, necesarios para mantener o acceder a registros o mensajes electrónicos, de forma que exista el riesgo de que el consumidor o usuario no sea

capaz de acceder o retener un registro electrónico o mensaje de datos sobre los que hubiera otorgado su consentimiento, se le deberá proporcionar de forma clara, precisa y satisfactoria la información necesaria para realizar estos cambios, y se le informará sobre su derecho a retirar el consentimiento previamente otorgado sin la imposición de ninguna condición, costo alguno o consecuencias. En el caso de que estas modificaciones afecten los derechos del consumidor o usuario, se le deberán proporcionar los medios necesarios para evitarle perjuicios, hasta la terminación del contrato o acuerdo que motivó su consentimiento previo." (*Ley-de-Comercio-Electronico-Firmas-y-Mensajes-de-Datos.pdf*, 2002).

**Artículo 50.** "Información al consumidor. - En la prestación de servicios electrónicos en el Ecuador, el consumidor deberá estar suficientemente informado de sus derechos y obligaciones, de conformidad con lo previsto en la Ley Orgánica de Defensa del Consumidor y su Reglamento.

Cuando se tratare de bienes o servicios a ser adquiridos, usados o empleados por medios electrónicos, el oferente deberá informar sobre todos los requisitos, condiciones y restricciones para que el consumidor pueda adquirir y hacer uso de los bienes o servicios promocionados.

La publicidad, promoción e información de servicios electrónicos, por redes electrónicas de información, incluida la internet, se realizará de conformidad con la ley, y su incumplimiento será sancionado de acuerdo al ordenamiento jurídico vigente en el Ecuador.

En la publicidad y promoción por redes electrónicas de información, incluida la Internet, se asegurará que el consumidor pueda acceder a toda la información disponible sobre un bien o servicio sin restricciones, en las mismas condiciones y con las facilidades disponibles para la promoción del bien o Servicio de que se trate.

En el envío periódico de mensajes de datos con información de cualquier tipo, en forma individual o a través de listas de correo, directamente o mediante cadenas de mensajes, el emisor de los mismos deberá proporcionar medios expeditos para que el destinatario, en cualquier tiempo, pueda confirmar su suscripción o solicitar su exclusión de las listas, cadenas de mensajes o bases de datos, en las cuales se halle inscrito y que ocasionen el envío de los mensajes de datos referidos.

La solicitud de exclusión es vinculante para el emisor desde el momento de la recepción de la misma. La persistencia en el envío de mensajes periódicos no deseados de cualquier tipo, se sancionará de acuerdo a lo dispuesto en la presente ley.

El usuario de redes electrónicas, podrá optar o no por la recepción de mensajes de datos que, en forma periódica, sean enviados con la finalidad de informar sobre productos servicios de cualquier tipo."(*Ley-de-Comercio-Electronico-Firmas-y-Mensajes-de-Datos.pdf*, 2002).

## **Capítulo III: Metodología de investigación**

<span id="page-29-0"></span>En el presente capítulo se describirá la el tipo de investigación a utilizar en el desarrollo del presente documento con las técnicas para recolectar datos, además de la metodología que se va a ejercer en el proyecto con sus fases respectivas.

### <span id="page-29-1"></span>**3.1 Investigación cualitativa**

Investigación centrada en los sujetos que pretende comprender fenómenos humanos en una búsqueda de interpretar la realidad social construida, múltiple y contextual donde hay una interacción entre el sujeto y el fenómeno de estudio; y el investigador es el instrumento que interactúa con participantes y datos. Por lo tanto, es una práctica interpretativa que hace el mundo visible y lo transforma en representaciones: entrevistas, grabaciones, notas de campo, etc.

Sobre este tipo de investigación, una fuente señala "la investigación cualitativa asume una realidad subjetiva, dinámica y compuesta por multiplicidad de contextos. El enfoque cualitativo de investigación privilegia el análisis profundo y reflexivo de los significados subjetivos e intersubjetivos que forman parte de las realidades estudiadas." (Mata Solís, 2019).

### <span id="page-29-2"></span>**3.1.1 Características de la investigación cualitativa**

- Su objetivo es describir y analizar el comportamiento de las personas desde la vista del investigador.
- Es flexible e interactiva.
- Se centra en experiencias, interpretaciones y el significado de ellos.
- Los datos derivados son interpretados de manera subjetiva.
- Como se destacó antes, los métodos que usa son la observación, la entrevista y discusiones.

Una de las técnicas que proporciona la investigación cualitativa es la entrevista. Esta va a ser empleado para obtener más información sobre la necesidad del usuario. Se procederá a plantearle algunas preguntas al dueño de la empresa que requiere la tienda online, siendo también del ERP, acerca de lo que desea que vaya incluido en la plataforma web, además de saber si dispone de lo que se necesita para la integración de la interfaz con el software como lo es una versión de base de datos.

### <span id="page-30-0"></span>**3.2 Modelo de desarrollo iterativo**

El modelo que se pondrá en práctica a lo largo del proyecto es la metodología iterativa debido que sus premisas principales consisten en pequeñas iteraciones que aportan valor y permiten continuar a las próximas funciones del programa. Por otro lado, al usuario final se le debe dar algo tangible frecuentemente para que lo valide y así evolucionar (en el caso de presentarse algún error o cambio se lo modifica en la iteración).

Lallana (2004) hace una comparativa entre este modelo y el modelo cascada, además de por qué es importante aplicarlo, manifiesta:

Un proyecto de desarrollo requiere un cambio constante. El modelo de desarrollo en cascada intenta evitar el cambio, fijando de forma temprana los requerimientos del sistema. En cambio, los modelos de desarrollo iterativos intentan adaptarse a este cambio, de ahí su idoneidad para el desarrollo de programas. (p.6)

En el tiempo en que se desarrolle la plataforma y el aplicativo que permitirá la integración con el ERP, se plasmarán los pasos del modelo iterativo ya sea el análisis (Se define con detalle el conjunto de las funcionalidades del programa, se investiga un problema que se requiera resolver) que constituiría el de las clases, tablas y campos en dichas tablas, funcionamiento; el diseño (desarrollar un modelo con las especificaciones dadas) que se vería reflejado tanto de la interfaz y el diagrama relacional de la base de datos; programación (implementación en el lenguaje de programación de las funciones definidas durante la etapa del diseño) y pruebas (se lo realiza con el fin de ajustarse a los criterios y la validación), construyéndose de a poco el producto teniendo finalmente el ejecutable, es decir, el portal listo para ser publicado al internet.

#### <span id="page-31-0"></span>**Figura 6**

*Modelo de desarrollo iterativo*

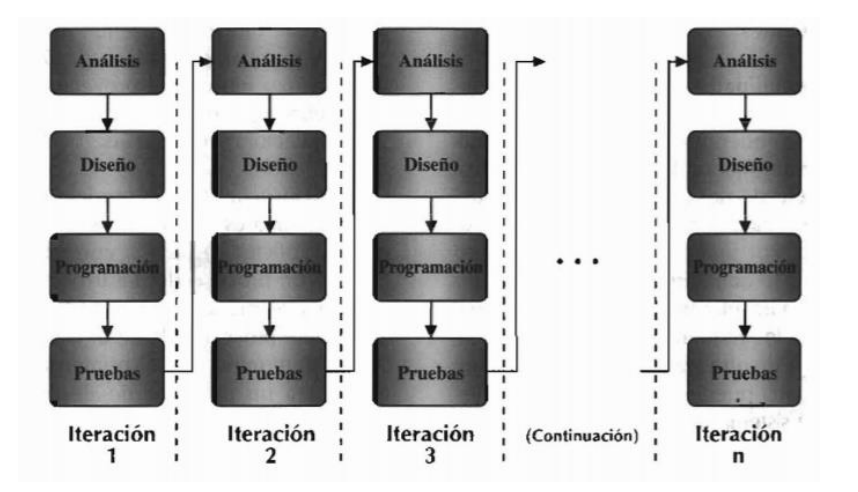

*Nota*. Modelo de desarrollo de software de forma iterativa. *Tomada de Modelos de desarrollo iterativos [Fotografía],* Lallana, 2004*, [http://www.redicces.org.sv/jspui/bitstream/10972/3320/1/Modelos%20de%20desarrollo%20iterativ](http://www.redicces.org.sv/jspui/bitstream/10972/3320/1/Modelos%20de%20desarrollo%20iterativos.pdf) [os.pdf](http://www.redicces.org.sv/jspui/bitstream/10972/3320/1/Modelos%20de%20desarrollo%20iterativos.pdf)*

Las ventajas que brinda este modelo son: flexibilidad, mitigación de riesgos y retroalimentación. En lo que se refiere a flexibilidad, como los requerimientos no están del todo establecidos se pueden hacer modificaciones de forma flexible. En cuanto a la mitigación de riesgos, como la mayoría de veces los elementos con más riesgos se tratan en las primeras iteraciones se puede implementar un plan que los vaya mitigando a futuro que permita viabilidad. Le retroalimentación también es un aspecto indispensable porque en los ejecutables que van saliendo desde el comienzo del proyecto, el cliente los examina y puede proponer cambios según vayan surgiendo.

## **Capítulo IV: Desarrollo del proyecto**

<span id="page-32-0"></span>El proyecto a realizar es un prototipo de una aplicación web la cual funcionará como una página informativa y una tienda online, en donde habrá una integración con un ERP de los pedidos realizados y una actualización de productos hacia la plataforma.

Los procesos de desarrollo que seguirá este prototipo son los ya mencionados en el modelo iterativo: análisis, diseño, desarrollo y pruebas. Por otro lado, el mismo contará con las siguientes funciones:

- Añadir artículos al carrito para posteriormente comprarlos.
- Registro de usuario.
- Mostrar información de la empresa.
- Añadir artículos a la lista de deseos.
- Permitir comunicación entre empresa y usuario.
- Mostrar productos más vistos y más vendidos.
- Integración una interfaz hacia el ERP.

A continuación, se especificará en una tabla los procedimientos a implementar dentro del aplicativo con una clasificación de prioridades siendo uno (1) la más importante y tres (3) menos importante:

## **4.1 Herramientas de desarrollo**

<span id="page-32-1"></span>Entre las herramientas y recursos que se utilizarán para desarrollar la plataforma de e-commerce junto a la integración están:

### **1) Para el desarrollo de la tienda online**

- Versión 8 de Java.
- **EXTER (Java Server Pages):** Fue usada ya que entre sus principales ventajas es que es además de permitir la creación de páginas web con el lenguaje de programación Java (uno de los lenguajes de programación más usados y con más documentación en foros en el Internet), es multiplataforma, permitiendo el desarrollo en cualquier sistema operativo.
- **Servlet** (Módulos Java que se usan en el servidor). Herramienta utilizada como complemento de JSP para el lado del servidor.
- **HTML (Lenguaje de Marcas de Hipertexto):** Permitió en el desarrollo de la plataforma estructurar y definir bien el contenido con las etiquetas respectivas.
- **CSS (Hojas de Estilo en Cascada):** Siendo la mejor opción para el diseño del sitio web, le da una agradable presentación al documento estructurado en HTML.
- **JavaScript (Lenguaje de programación interpretado):** Permite implementar funciones, además de eventos en un sitio web.
- **JQuery (Biblioteca multiplataforma de JavaScript).** Herramienta que funciona con JavaScript que ayuda a reducir líneas de código, y es sencillo de aprender y programar.
- **XAMPP (Servidor web Apache) - Tomcat.** Escogido por el bajo costo en el desarrollo de la plataforma, ya que este es gratuito. Por otro lado, Tomcat es una gran opción por la compilación y ejecución de proyectos en Java.
- **SQL Server versión 2014 (Sistema de gestión de base de datos relacional).** A pesar de ser una base de datos que no se lo usa mucho para el desarrollo de páginas web, es un gestor robusto y de no tan alto costo, a diferencia de otros gestores. Por otra parte, se eligió la versión 2014 debido a la compatibilidad que debe haber con la base de datos que maneja el ERP, el dueño del mismo quiere migrar de la versión actual que maneja, hacia SQL Server 2014.
- **Apache Netbeans versión 11.3**
- Dispositivo móvil para probar lo responsive y una laptop.

### **2) Para el desarrollo del aplicativo que permita la integración**

- **C# (Lenguaje de programación multiparadigma desarrollado).** Permite desarrollar aplicaciones para Windows, además de que su sintaxis es similar al lenguaje de programación Java.
- Versión 4.0 del Framework en .NET
- **Web Service en C#.** Gracias a sus protocolos y estándares sirven para la comunicación e intercambio de datos entre aplicaciones.
- **Servicio de Windows con el lenguaje C#.** Programa que funciona en segundo plano que pueden ser iniciadas al iniciarse el equipo, se pueden pausar y reiniciar.
- **Biblioteca de clases en C#.** Ayuda a la reutilización de clases.
- Visual Studio 2019 como herramienta de desarrollo.

## <span id="page-34-0"></span>**4.2 Diseño de la base de datos**

■ Diagrama de tablas no relacionadas

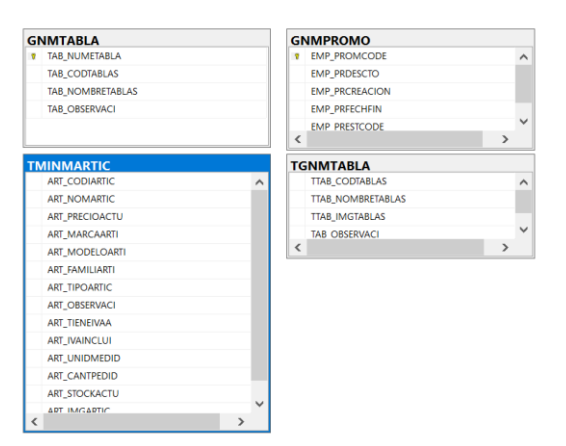

■ Diagrama de tablas que se relacionan entre sí

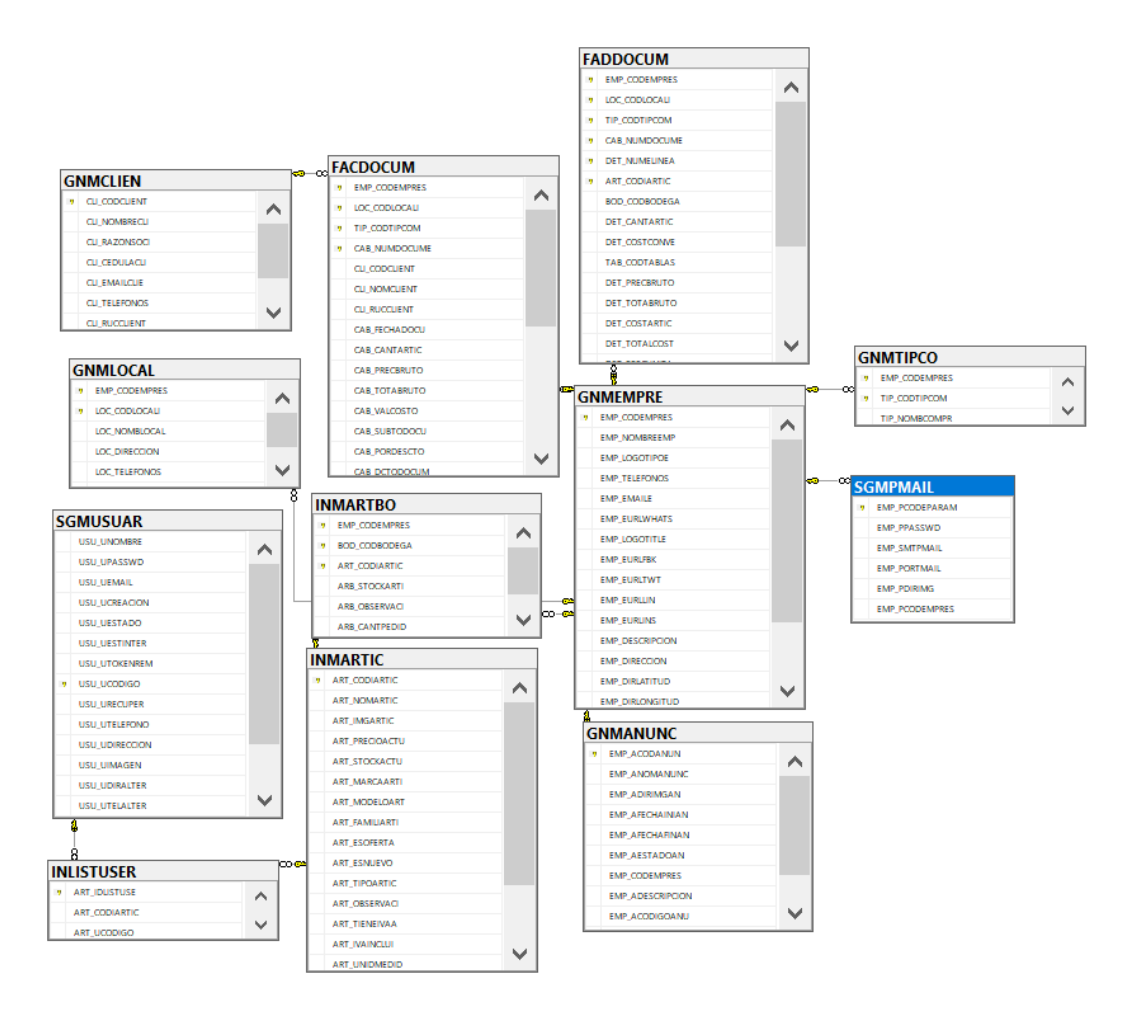

▪ **Diccionario de datos**

**a)**

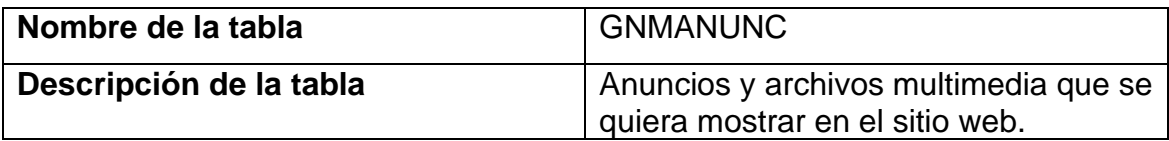

# **Campos de la tabla**

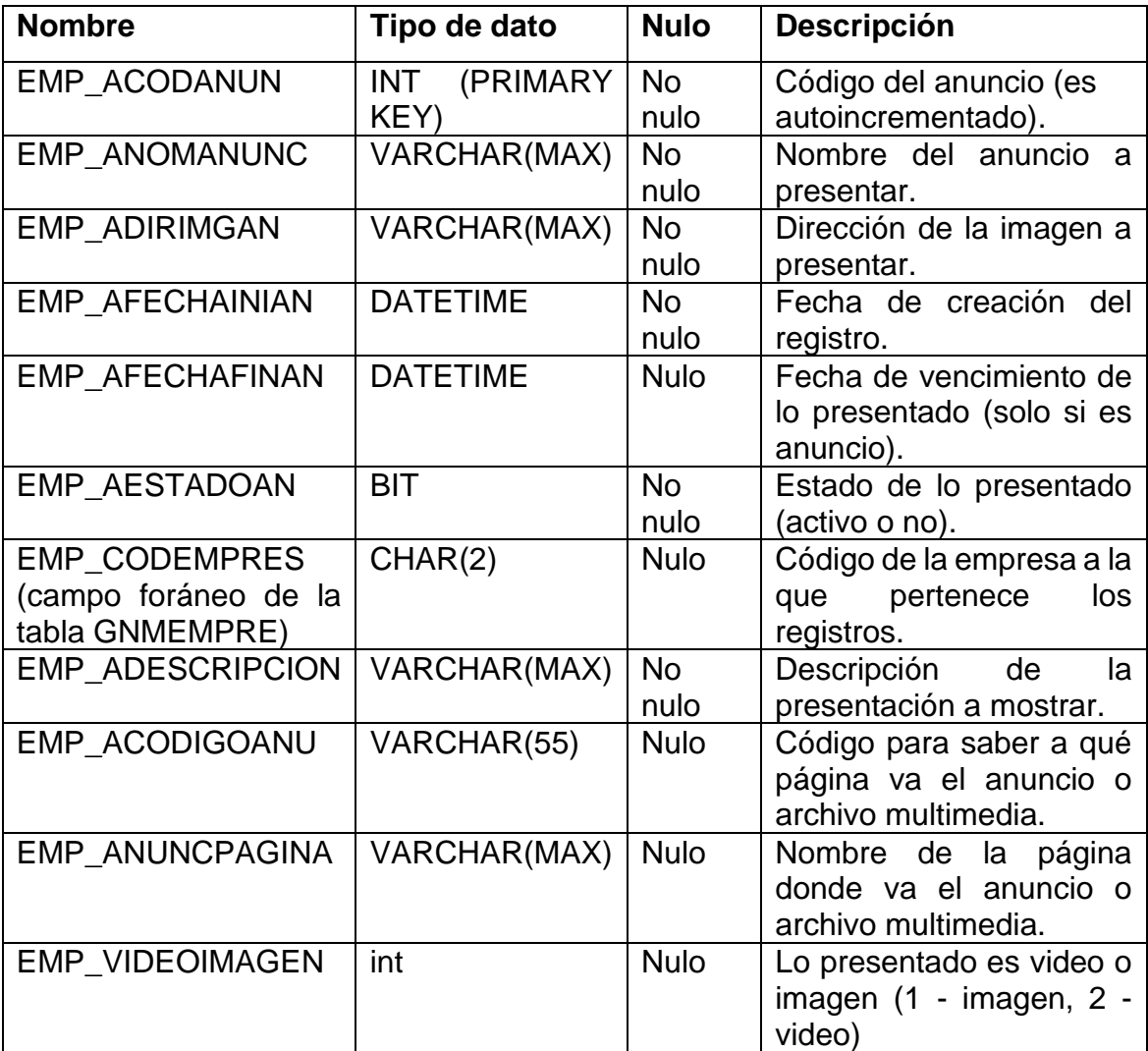

# **b)**

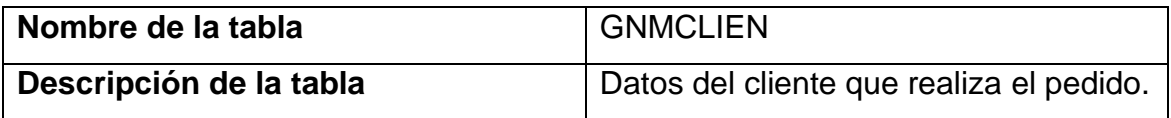

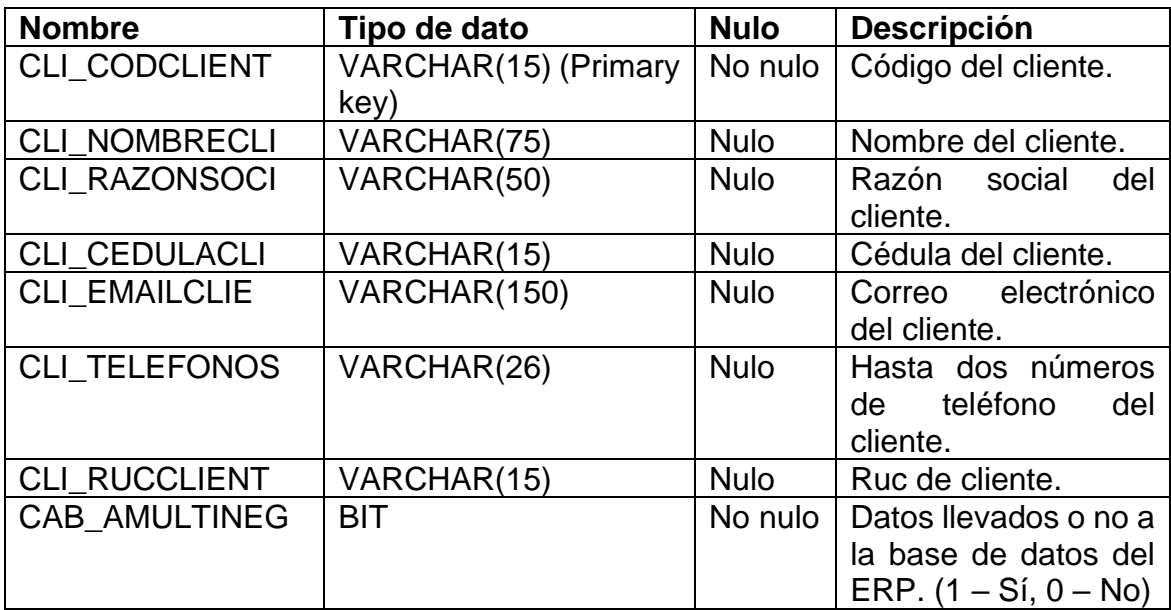

## **c)**

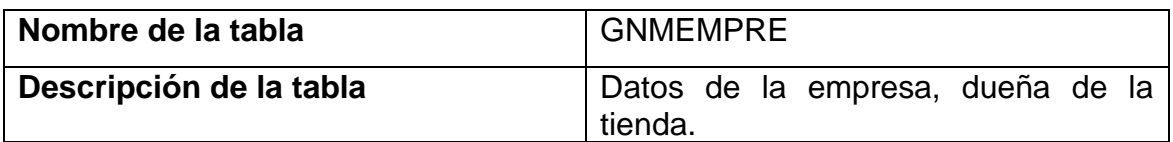

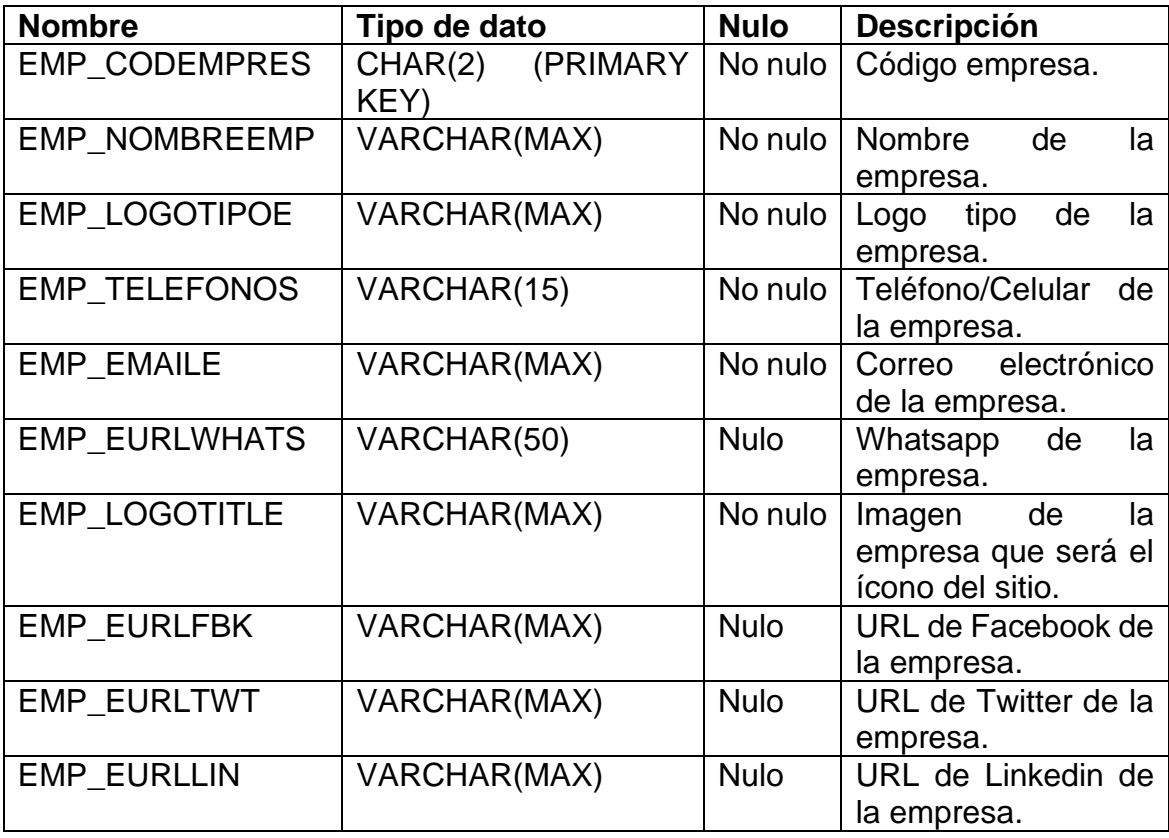

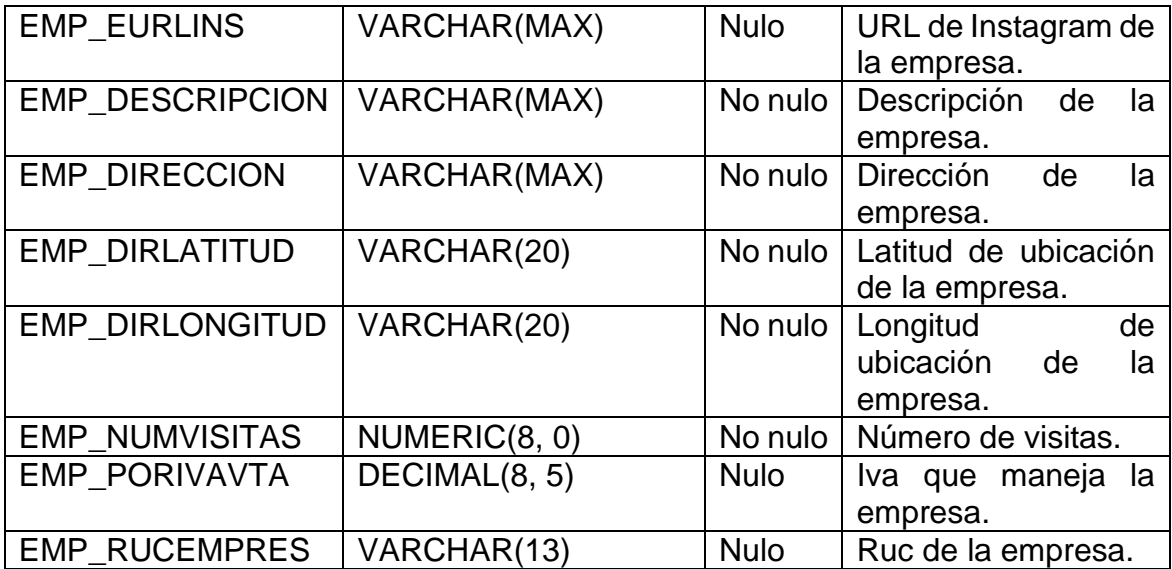

# **d)**

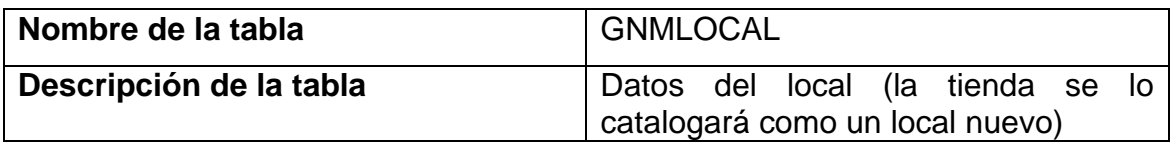

# **Campos de la tabla**

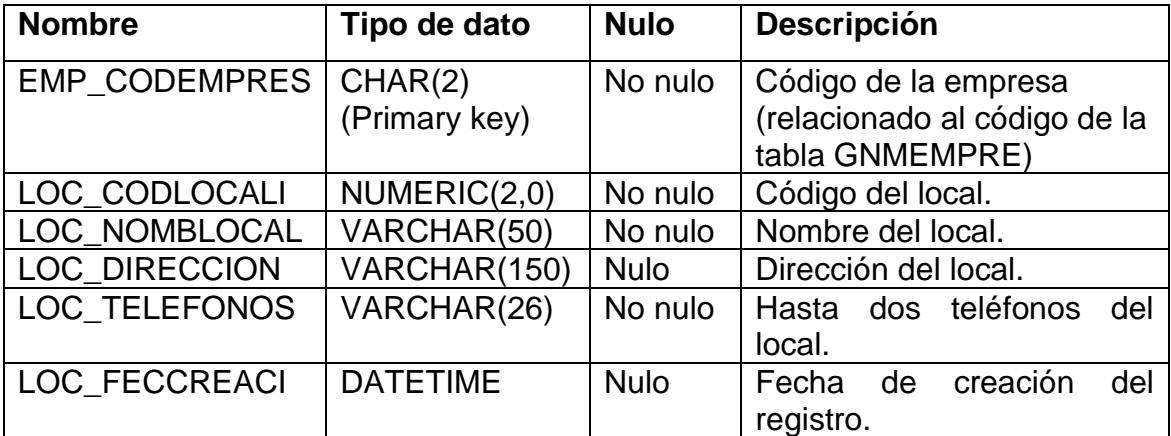

## **e)**

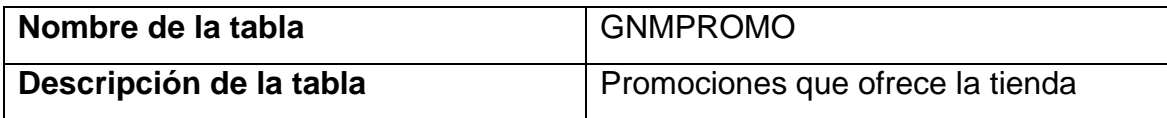

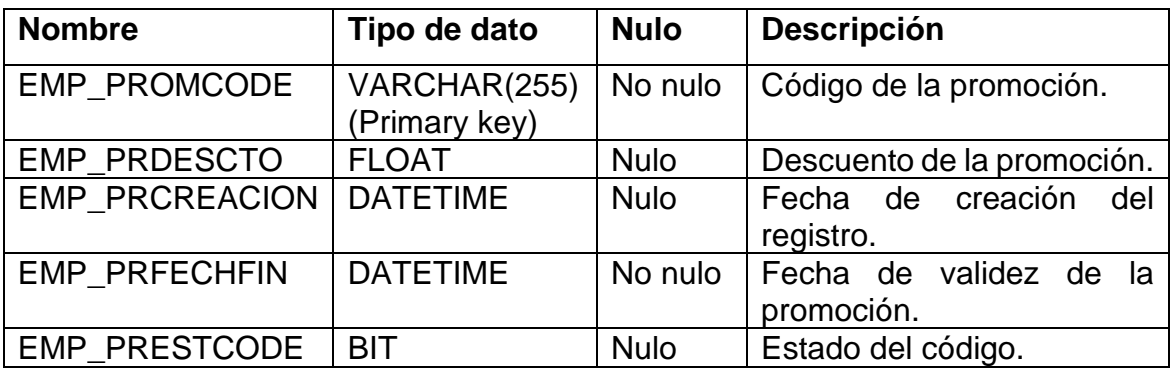

# **f)**

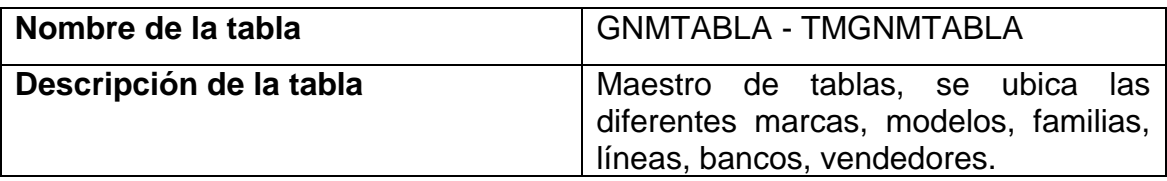

## **Campos de la tabla**

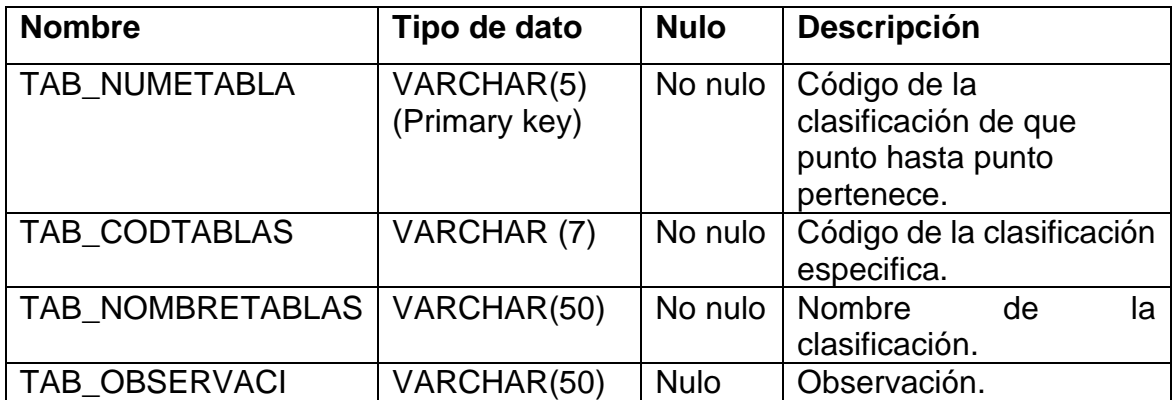

## **g)**

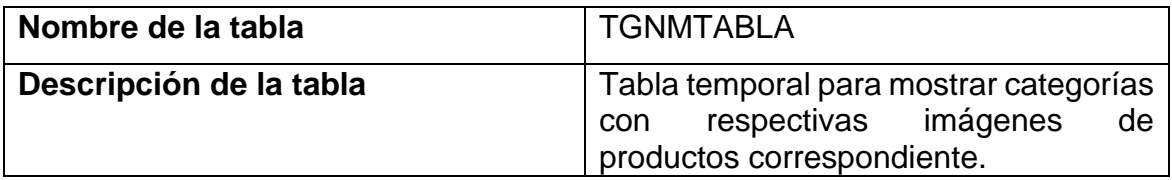

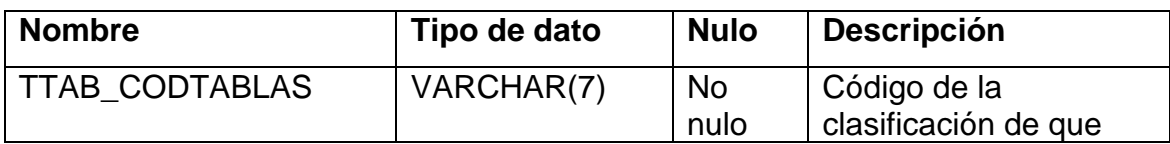

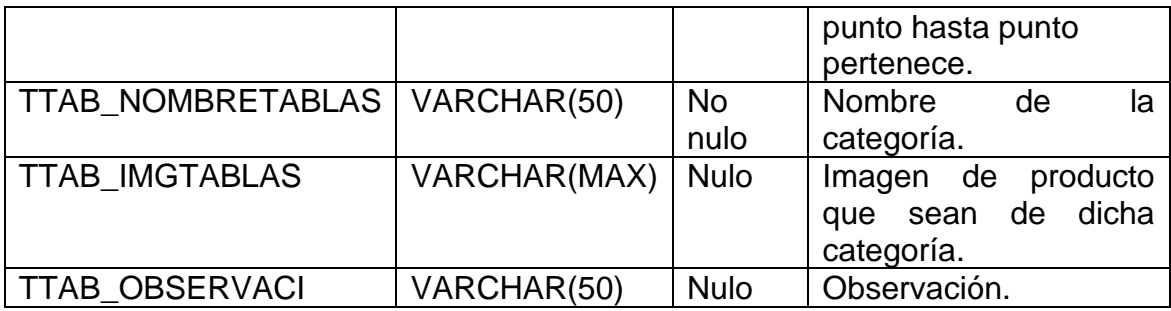

**h)**

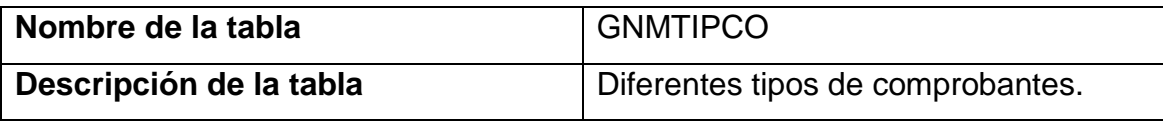

# **Campos de la tabla**

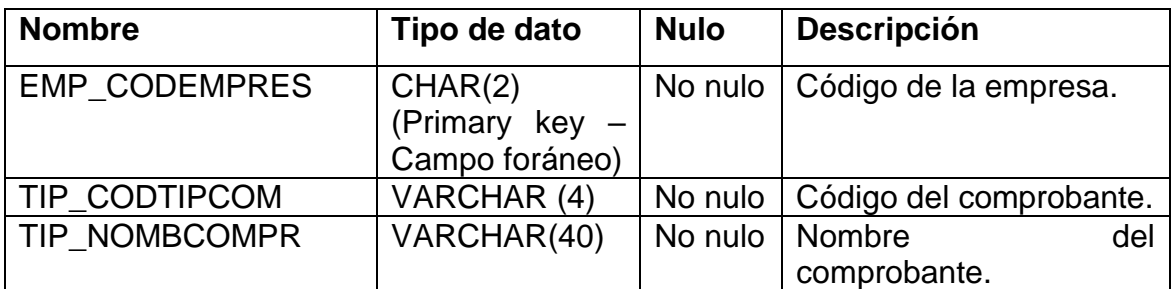

**i)**

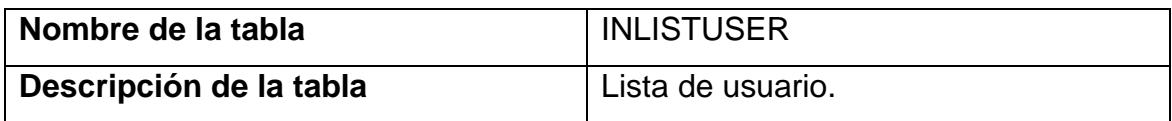

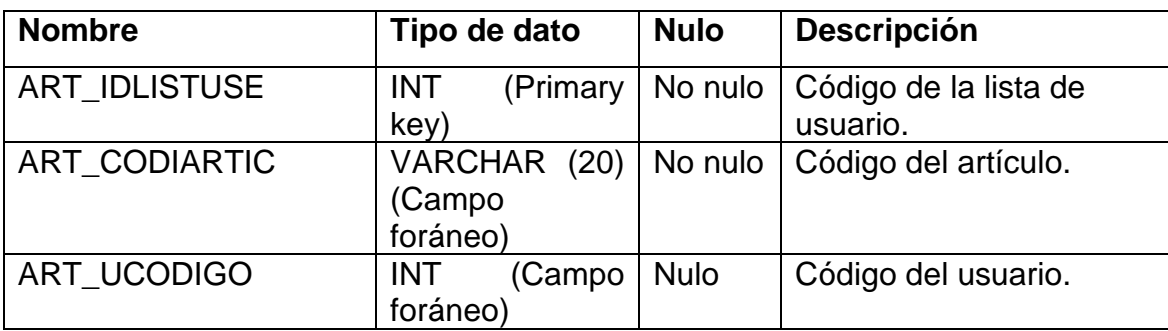

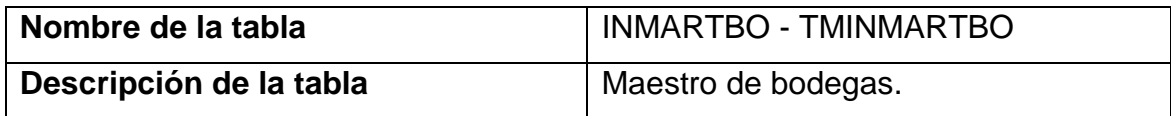

# **Campos de la tabla**

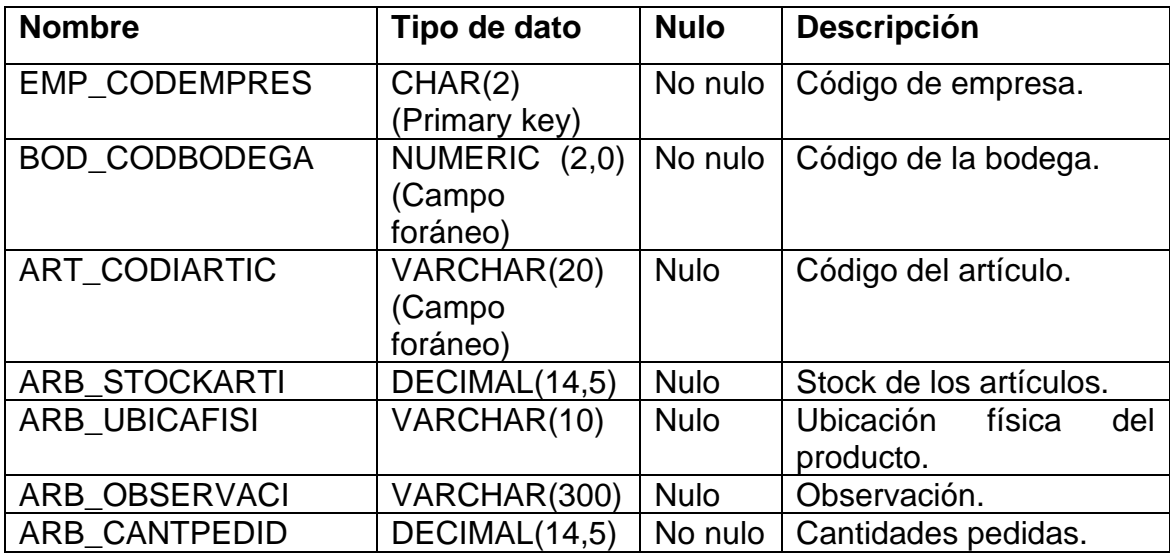

# **k)**

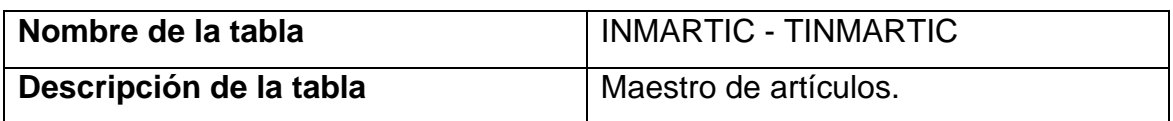

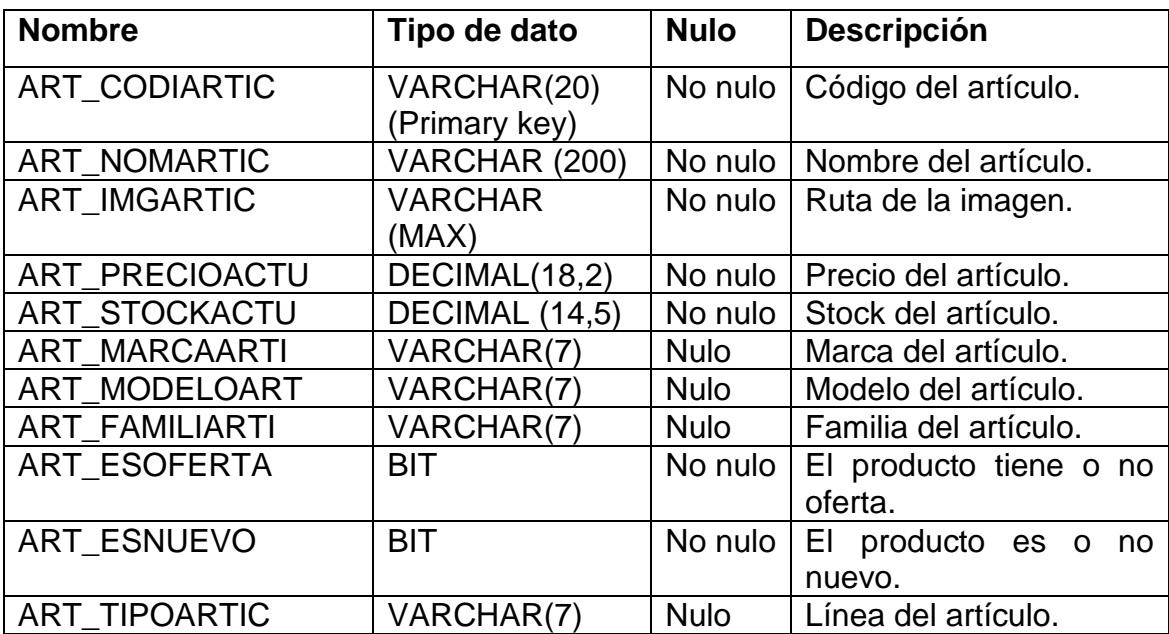

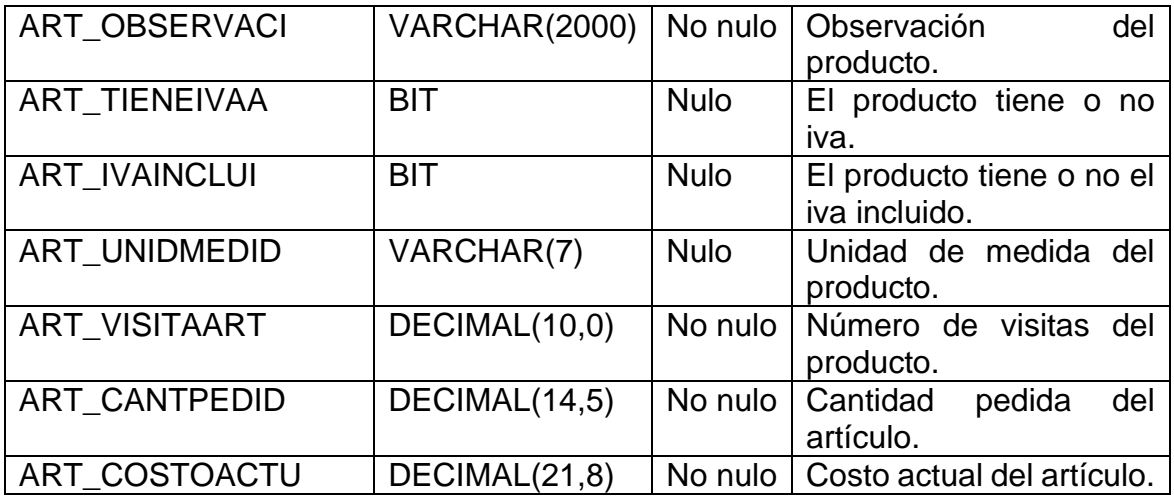

**l)**

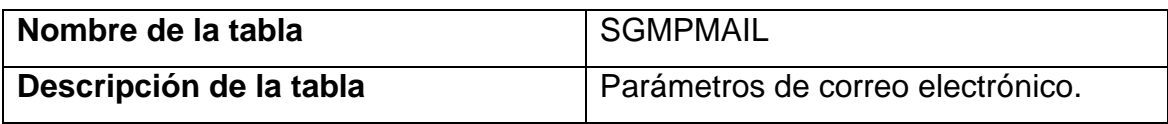

# **Campos de la tabla**

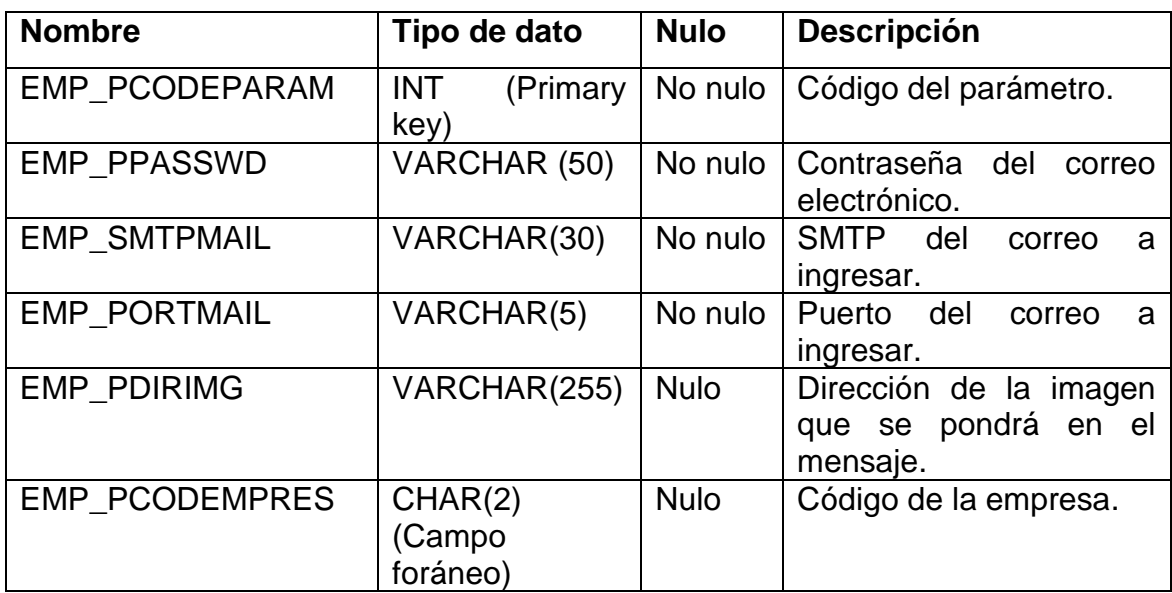

# **m)**

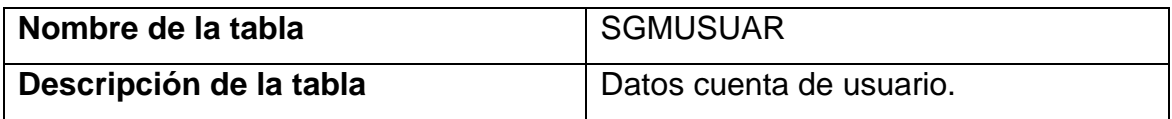

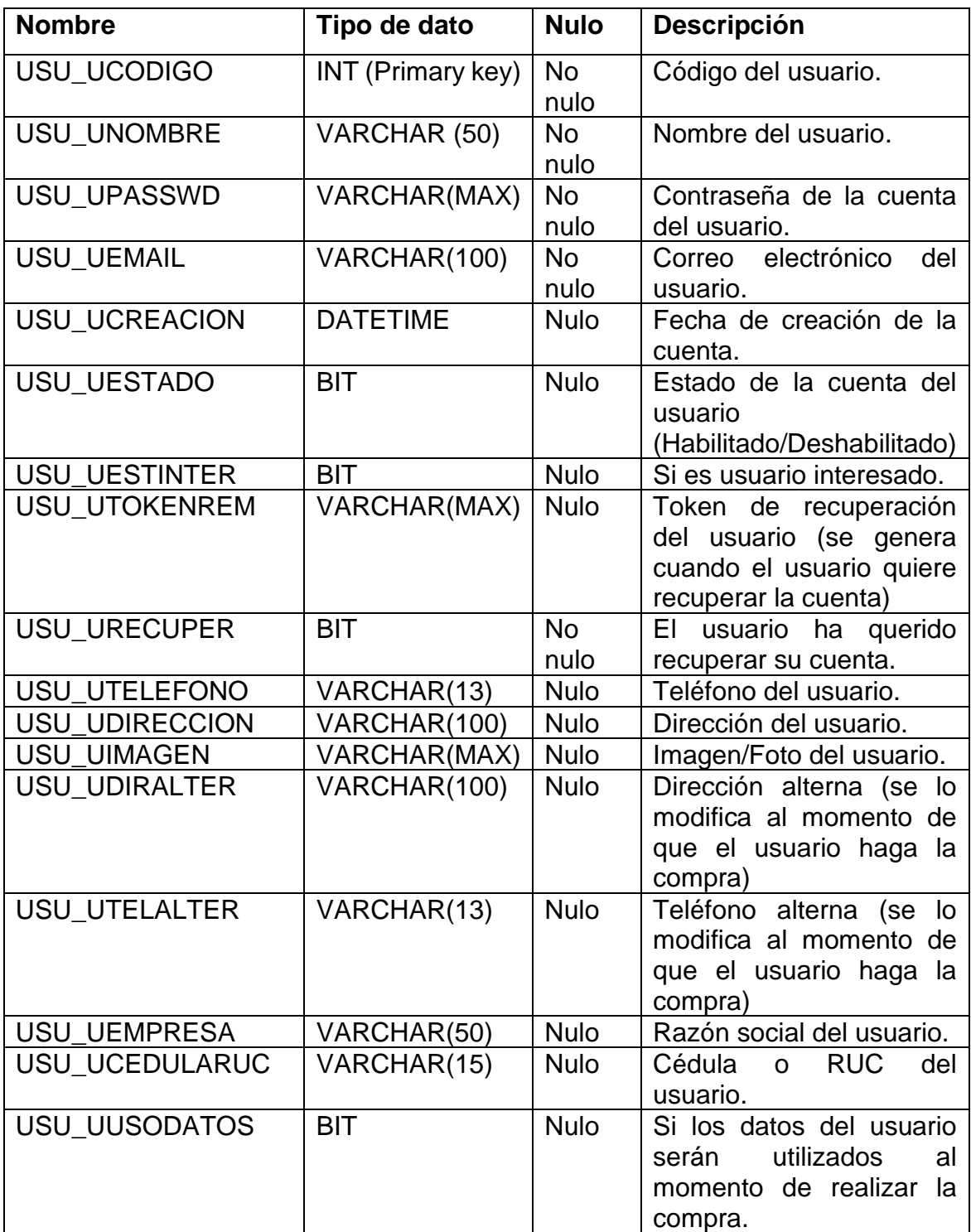

# **n)**

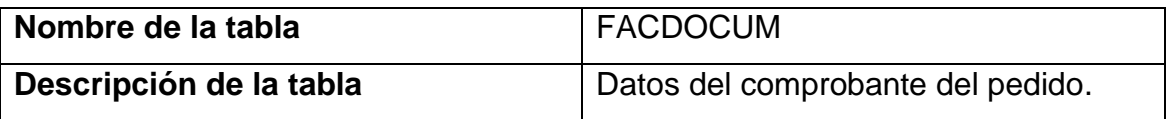

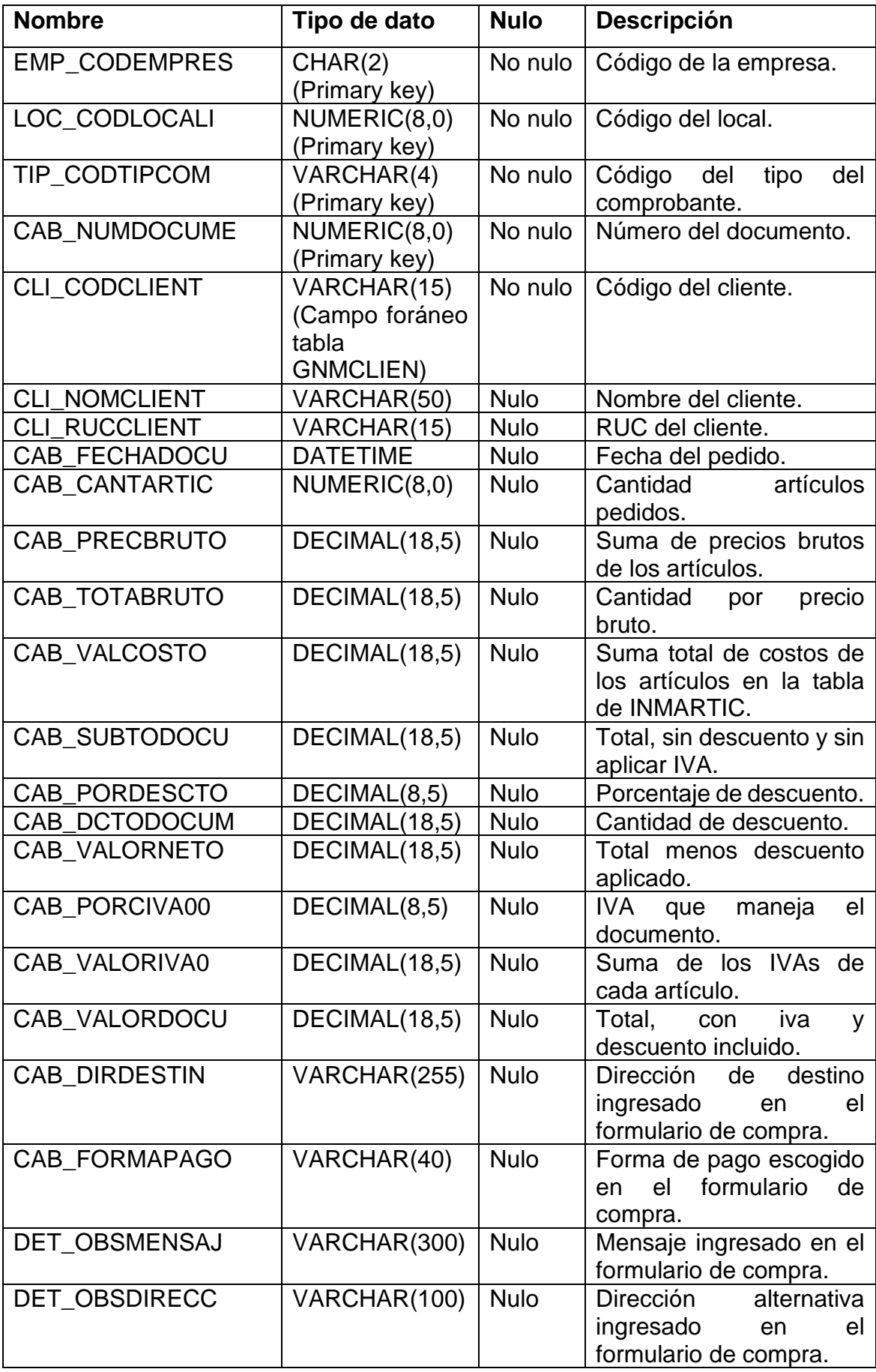

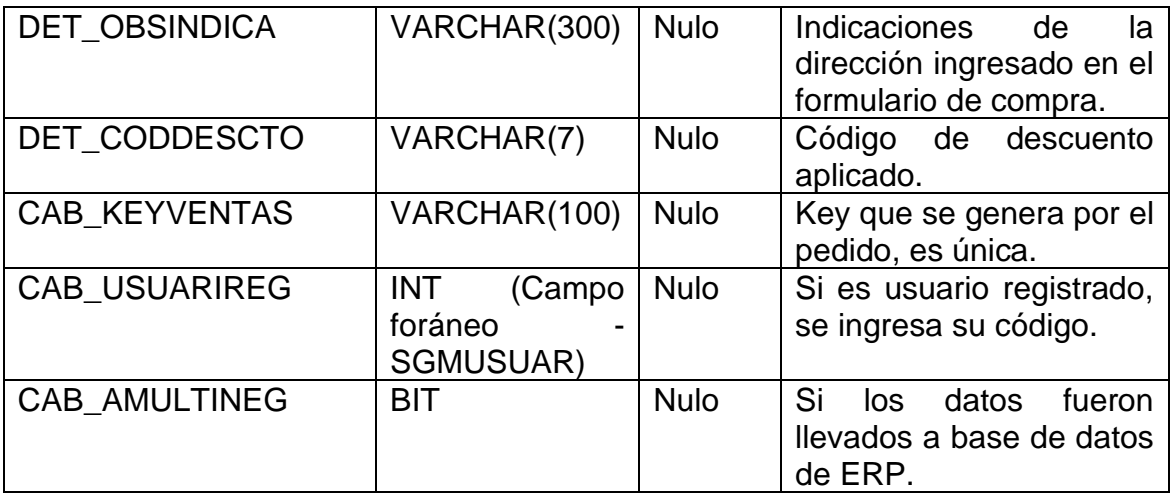

# **o)**

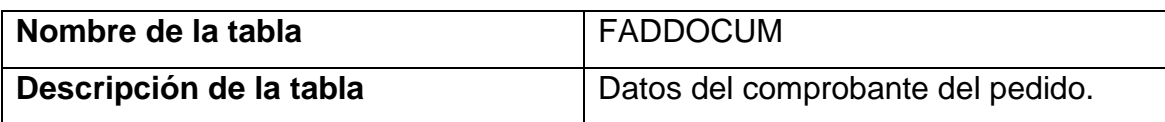

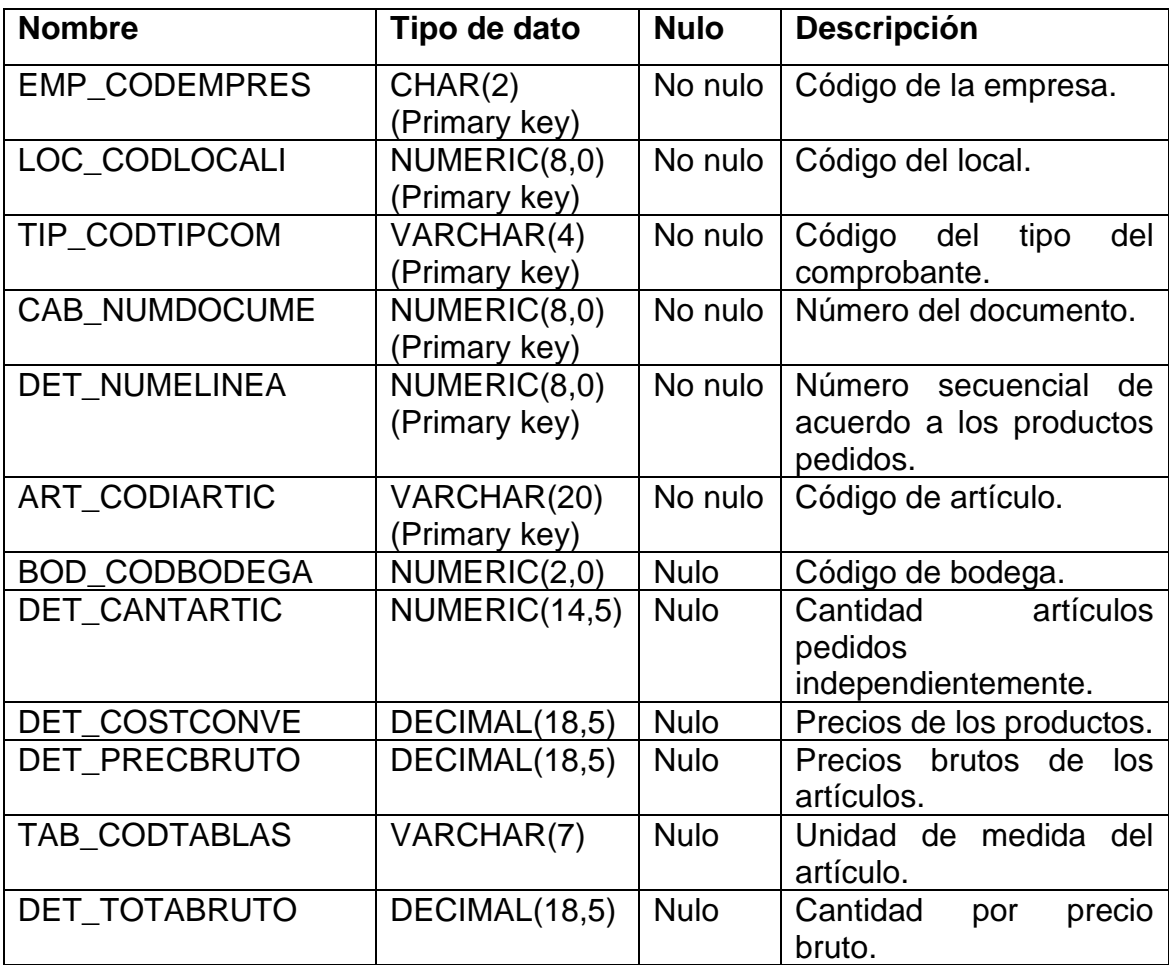

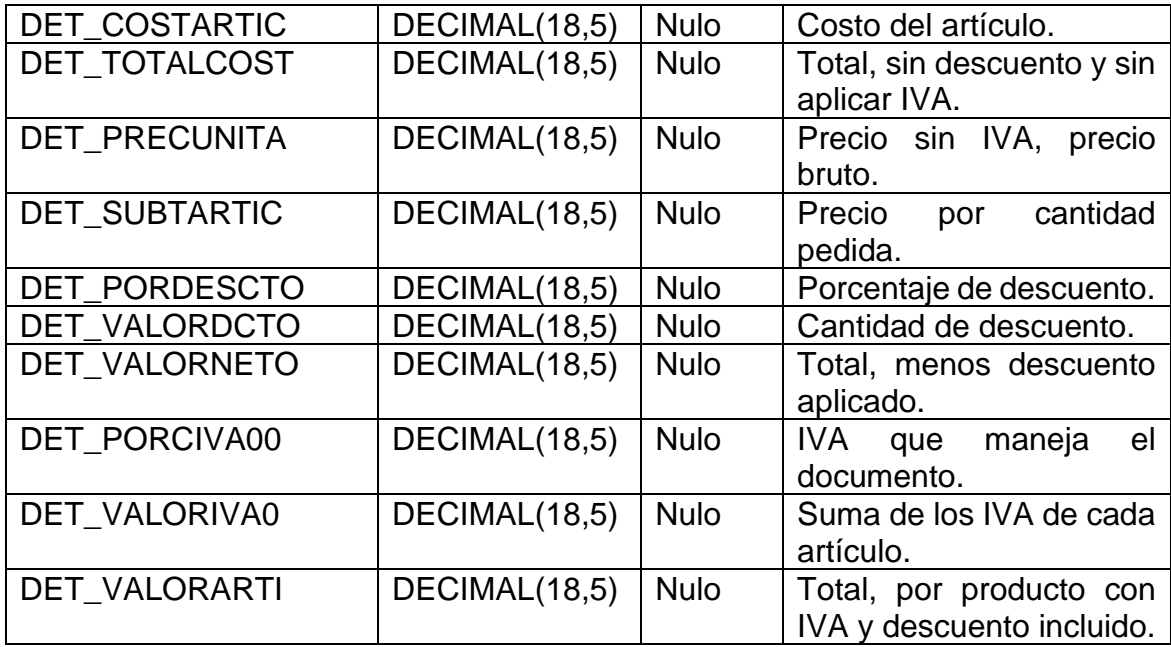

# <span id="page-45-0"></span>**4.3 Funcionamiento del desarrollo**

## ▪ **Procesos generales**

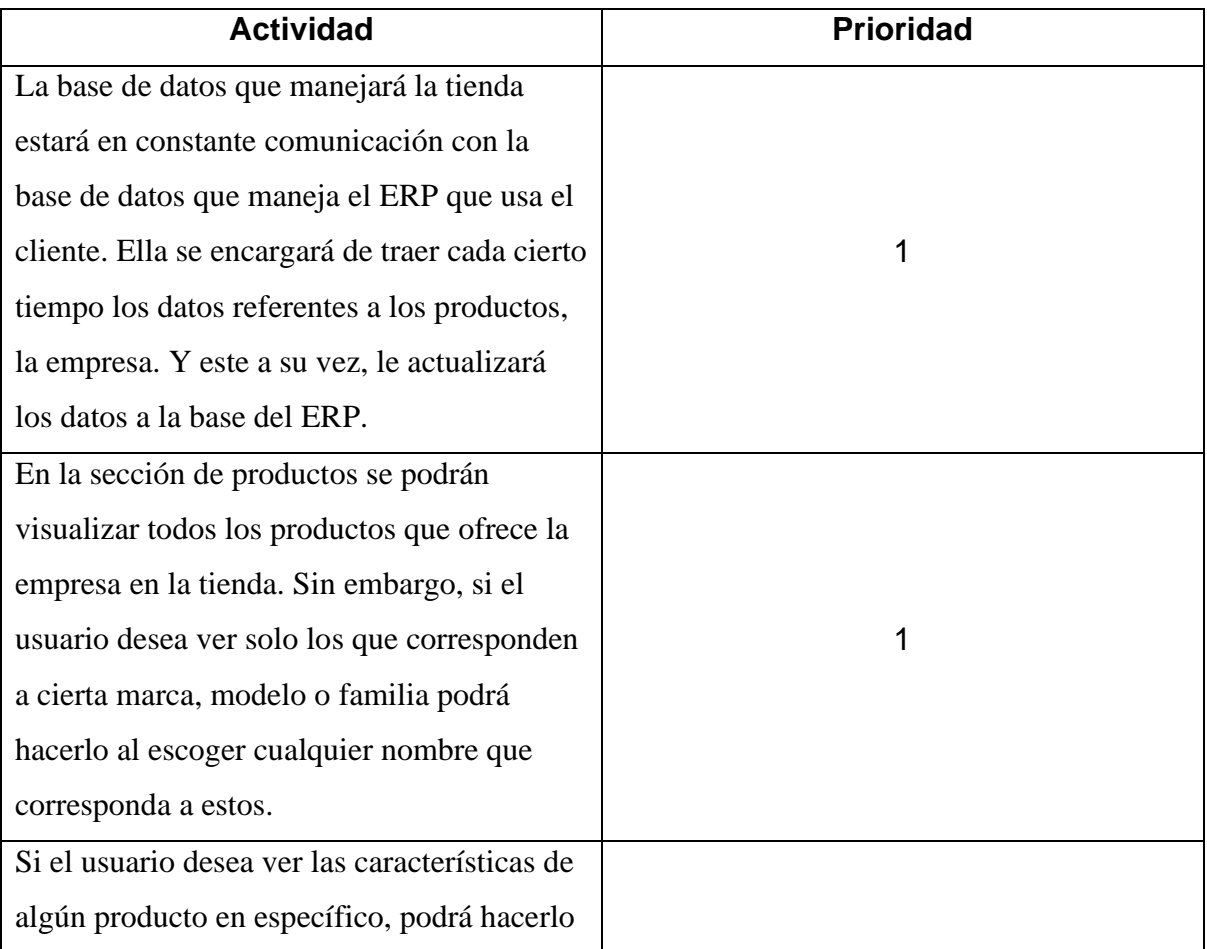

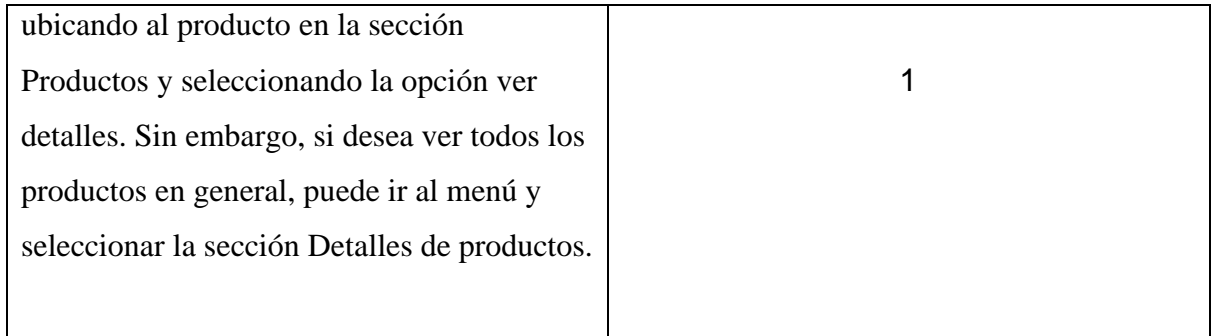

# ▪ **Proceso de pedido:**

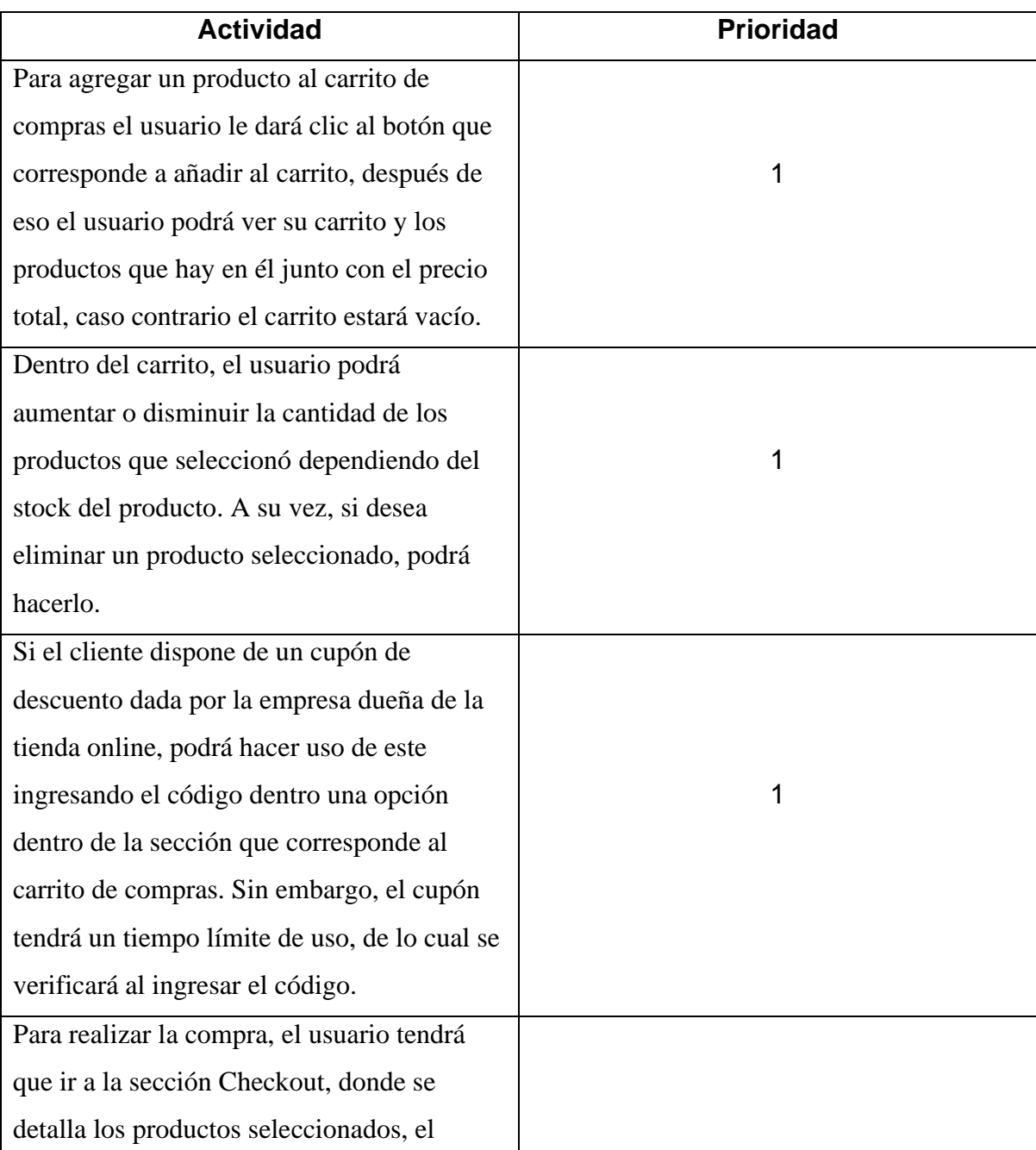

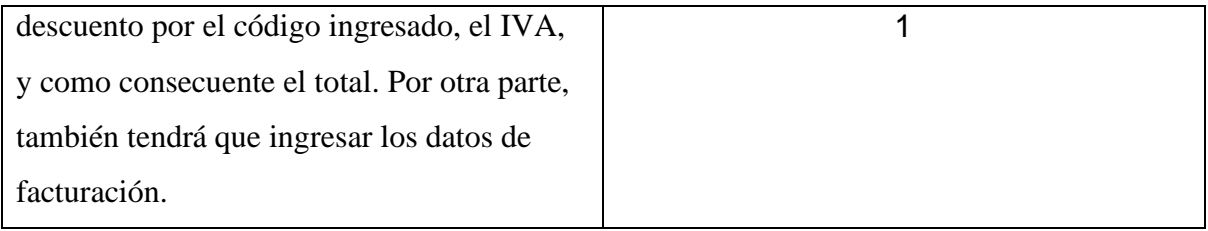

# ▪ **Proceso de pago**

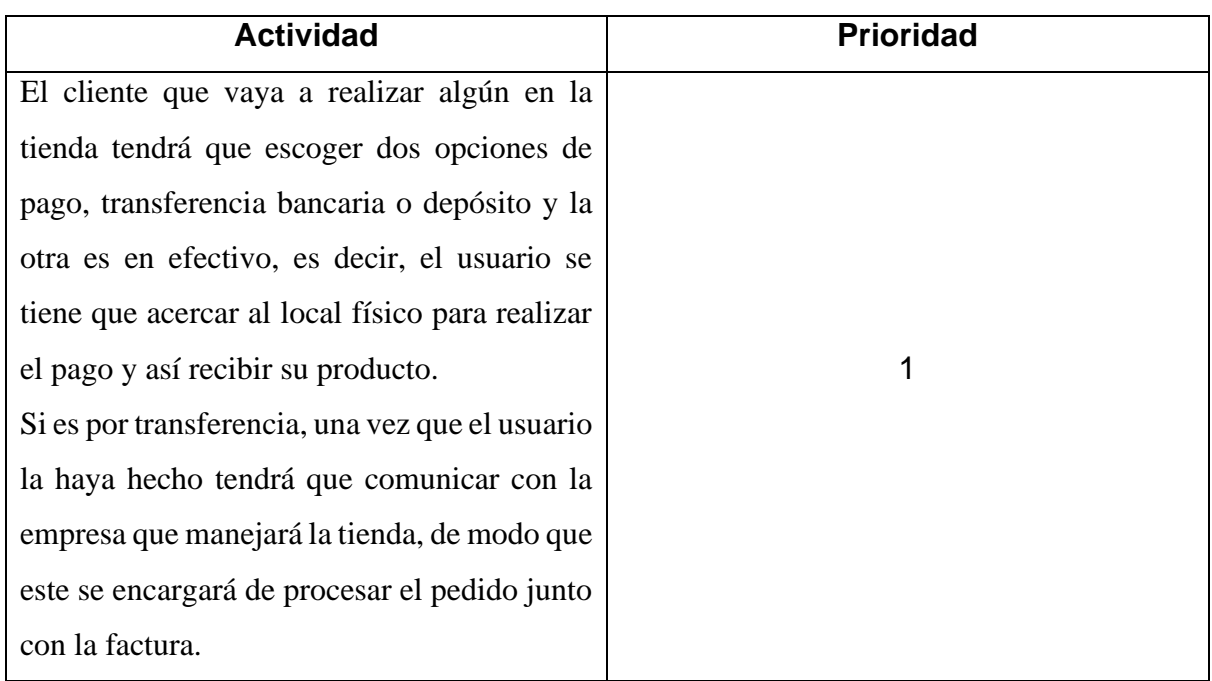

## ▪ **Cuenta de usuario**

# **Registro / Inicio de Sesión:**

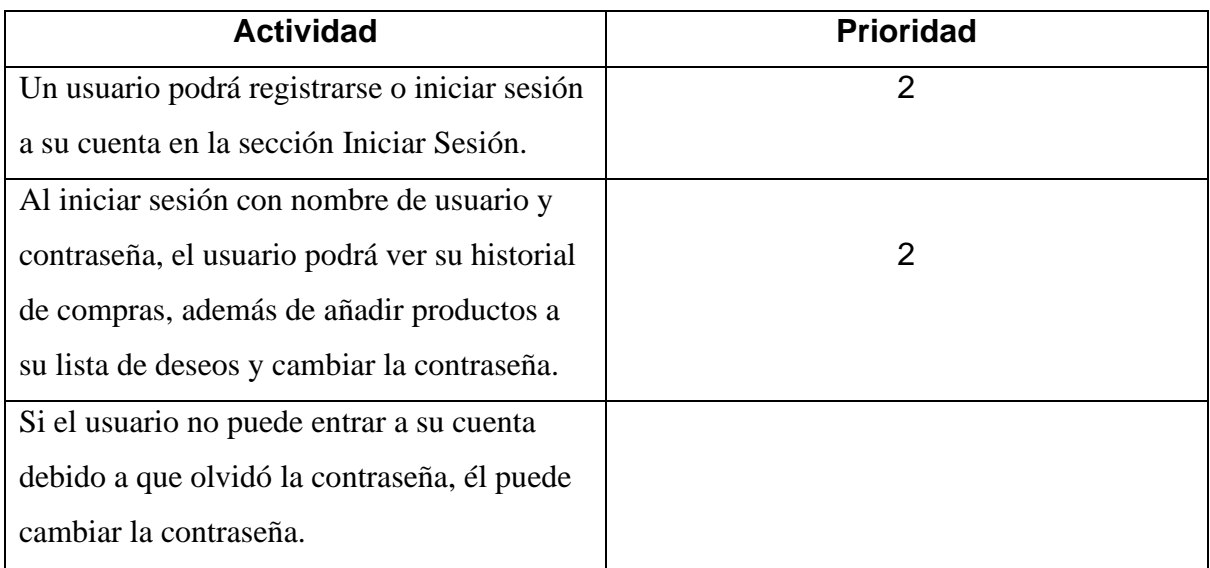

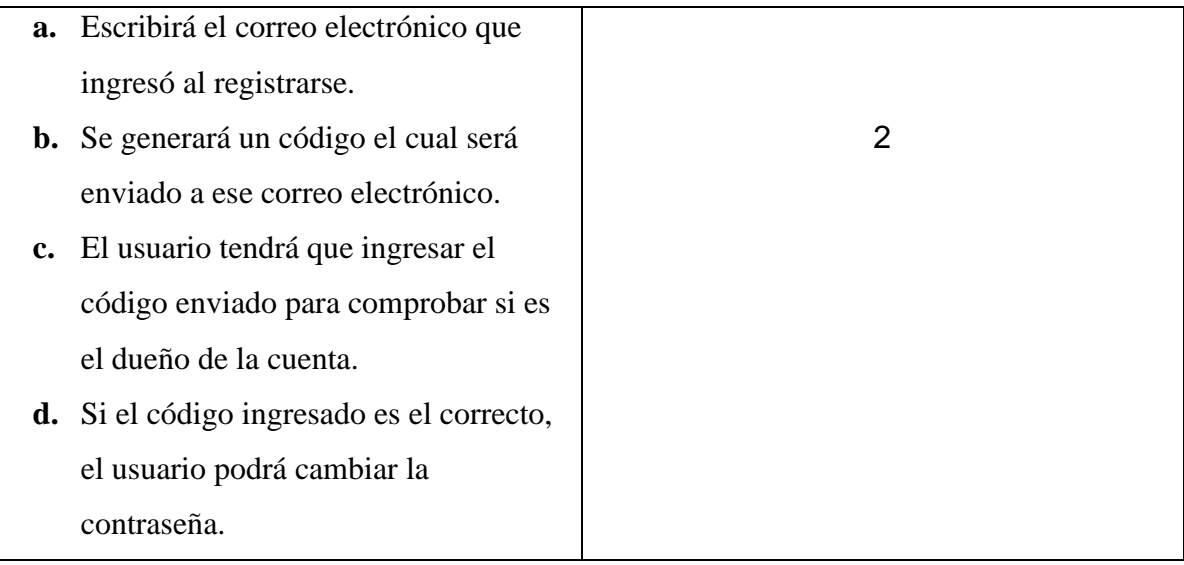

### **Lista de deseos:**

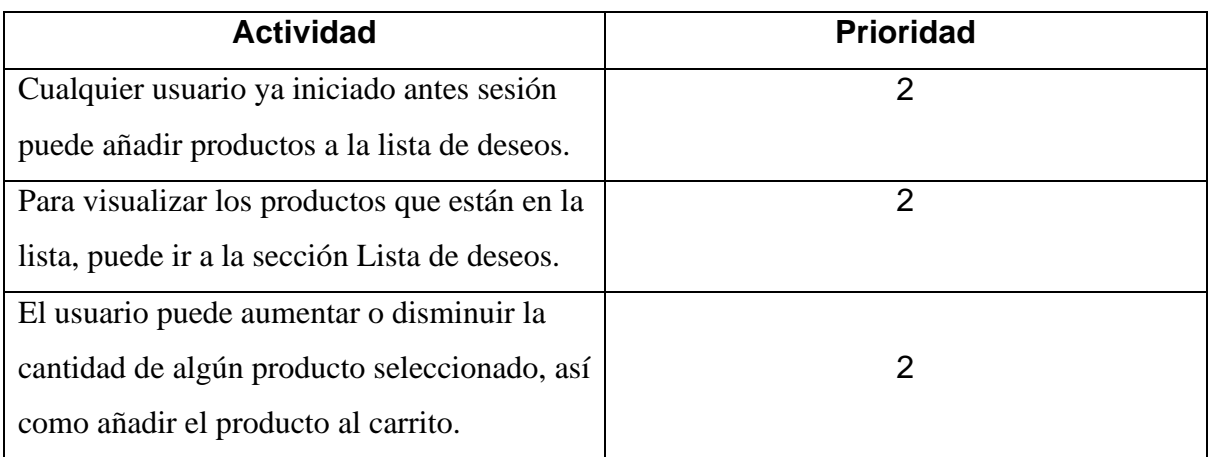

## **4.4 Características de las pantallas de la tienda**

### <span id="page-48-1"></span><span id="page-48-0"></span>**4.4.1 Menú principal**

El menú contiene opciones las cuales redirigen a diferentes lugares de la aplicación web:

- **Home:** Redirige a la página principal.
- **Sobre nosotros:** Redirige a la página que muestra información de la empresa, a qué se dedica, qué ofrece, entre otras cosas.
- **Ir a la Tienda:** Redirige a la tienda en línea.
- **Carrito:** Redirige al carrito donde se encuentra los productos seleccionados por el usuario.
- **Contáctanos:** Redirige a la página de contáctanos, donde se muestra datos de empresa.
- **Mi cuenta:** Si el usuario no ha iniciado sesión redirige a la página del inicio de sesión y registro, más si lo está a la página de la cuenta de usuario.
- **Compras:** Redirige a la página de compra. Esta opción se activa cuando el usuario haya por lo menos ingresado un artículo al carrito.
- Buscador de productos.
- Carrito donde muestra los productos que se van añadiendo en tiempo real.

### <span id="page-49-0"></span>**4.4.2 Footer o pie de página**

- Redes sociales de la empresa.
- Datos de la empresa: Correo electrónico, teléfono, dirección.
- Breve información sobre la empresa.
- Slider de productos con sus imágenes.

### <span id="page-49-1"></span>**4.4.3 Página de inicio**

- Slider de imágenes promocionales o de qué cosas ofrece la plataforma de comercio electrónico.
- Sección donde se muestra las diferentes categorías de productos que ofrece la tienda.
- Sección de productos destacados de lo cual se encuentran los cuatro productos más vendidos y cuatro más vistos (podrán ser añadidos al carrito).
- Sección de lo que ofrece la empresa en cuanto a la confianza con el cliente (los servicios dependen de la empresa)
- Sección informativa sobre aspectos de la empresa, noticias, entre otras cosas.

### <span id="page-49-2"></span>**4.4.4 Sobre nosotros**

▪ Muestra información de la empresa, artículo relacionado a ella resaltando lo que ofrece, su misión y visión, además de imágenes, videos si desea.

### <span id="page-49-3"></span>**4.4.5 Tienda**

- El usuario puede encontrar todos los productos por parte de la empresa, con sus respectivos nombres, precios, descripciones e imágenes para ser añadidos al carrito.
- En la parte superior de los productos está la sección donde se puede ordenar los artículos de acuerdo al precio (de mayor a menor o viceversa, y de acuerdo al ID del ítem). A su vez, en el lado derecho consta de dos

botones, uno es para ver los productos de forma general y el segundo para ver con sus descripciones.

- En la sección izquierda muestran ciertos filtros por el cual el usuario puede encontrar el producto que desee, ya sea por las líneas o categorías y familias relacionadas a esas líneas de artículos, por otra parte, también búsquedas por marcas.
- Sección de rango de precios de acuerdo a los productos mostrados.

### <span id="page-50-0"></span>**4.4.6 Carrito**

- Muestra los artículos que el usuario ha añadido, con opción a aumentar o disminuir la cantidad de artículos y también de eliminarlos del carrito.
- Sección para añadir cupón de descuento.
- Sección donde muestra el subtotal del pedido.

Estos dos últimos puntos se mostrarán si hay al menos un artículo en el carrito.

### <span id="page-50-1"></span>**4.4.7 Contáctanos**

- Formulario de contacto donde se comunicará con la empresa enviándole un mensaje llegándole al correo electrónico.
- Datos de la empresa: Teléfono, correo electrónico, dirección y un mapa donde muestra la ubicación de la misma.

### <span id="page-50-2"></span>**4.4.8 Compra**

- Se visualizará todos los productos escogidos por el usuario. Si aplicó un cupón de descuento el porcentaje afectará al total neto.
- El usuario deberá llenar un formulario con los datos que se le pide: Nombre y Apellidos o razón social, teléfono, correo electrónico, dirección de destino, siendo estos campos obligatorios. También hay campos opcionales donde puede ingresar un mensaje de envío, indicaciones, dirección o teléfono alternativo.
- Respecto al punto anterior, si el usuario ya ha realizado compras previas, solo basta con ingresar el número de RUC o cédula para que se refleje los datos del último pedido.
- El usuario deberá escoger el método de pago, los cuales los deseados por la empresa promotora fue por transferencia bancaria o depósito y en efectivo.

### <span id="page-51-0"></span>**4.4.9 Cuenta de usuario**

### **4.4.9.1. Lista de deseos**

■ Muestra todos los artículos que el usuario registrado haya ingresado a su lista, de modo que puedan añadirlo al carrito posteriormente.

### **4.4.9.2. Cuenta**

- El usuario podrá modificar sus datos personales (foto personal, nombre, razón social, teléfono, dirección, entre otros), y si lo desea usarlos en los siguientes pedidos.
- El usuario podrá eliminar la cuenta, así como cambiar su contraseña de la cuenta.

### **4.4.9.3. Compras**

▪ El usuario registrado podrá ver todas las compras que ha realizado, así como generar PDF de cada pedido con sus datos correspondientes.

### <span id="page-51-1"></span>**4.4.10 Uso de las Cookies**

Para dar una mejor experiencia de usuario se usaron Cookies, siendo archivos que guardan información enviada por un sitio web y almacenada en el navegador del usuario, de manera que el sitio web puede consultar la actividad previa del navegador.

En la plataforma desarrollada se usaron con el objetivo de que el usuario puede revisar los productos que haya agregado al carrito en cualquier ocasión, si que también haya cerrado el navegador. Por otra parte, otras guardan la cédula o R.U.C del último usuario que realice el pedido, de modo que al siguiente pedido se cargue ese dato, más los datos correspondientes a esa cédula o R.U.C.

# <span id="page-51-2"></span>**4.5 Proceso de integración con el ERP y actualización de productos**

La herramienta que servirá como interfaz entre el ERP y la tienda online es Web Service, es decir, este va a obtener de la base de datos de la plataforma web los datos necesarios de las tablas y serán enviados hacia la base de datos que utiliza el ERP, y viceversa. Estos servicios webs serán consumidos desde el servicio de Windows del servidor de la empresa y se ejecutará de acuerdo a un tiempo establecido. La configuración del servicio de Windows tiene que ser con inicio Automático.

Los servicios Webs que serán de ayuda para la integración y actualización son los siguientes, en primer lugar, para el proceso de actualización de productos, marcas, categorías, familias están:

### <span id="page-52-0"></span>**4.5.1 Servicio Bodega**

Entre los métodos que contiene este servicio están:

### ▪ **eliminar\_bodega\_tienda**

Este método se encarga de eliminar todos los datos dentro de la tabla temporal TMINMARTBO.

### ▪ **enviar\_bodega\_tienda**

Recibiendo como parámetro una lista de artículos relacionado con la bodega especificada de la base de datos de VMultineg, este método inserta los datos de la lista hacia la tabla temporal TMINMARTBO.

### ▪ **ejecutar\_procedimiento\_actualizar**

Método que ejecuta el procedimiento ACTUALIZA\_BODEGA\_DESDE\_VMULTINEG de la base de datos de la tienda virtual, la cual se encarga de actualizar stocks de productos de acuerdo a los datos enviados, y de insertar aquellos artículos que no se encuentran de la tabla INMARTBO.

### <span id="page-52-1"></span>**4.5.2 Servicio Producto**

Entre los métodos que contiene este servicio están:

## eliminar producto tienda

Este método se encarga de eliminar todos los datos dentro de la tabla temporal TMINMARTIC.

## ▪ **enviar\_producto\_tienda**

Recibiendo como parámetro una lista de artículos que corresponden a la tabla de productos de la base de datos de VMultineg, este método inserta los datos de la lista hacia la tabla temporal TMINMARTIC.

## ejecutar procedimiento actualizar

Método que ejecuta el procedimiento ACTUALIZA\_PRODUC\_DESDE\_VMULTINEG de la base de datos de la tienda virtual, la cual se encarga de actualizar los productos de la tabla TMINMARTIC hacia la tabla INMARTIC en lo referente a su stock, y también de insertar los nuevos artículos.

De acuerdo a este punto es importante señalar que, al hacer referencia a nuevos artículos, tendrá una imagen por defecto señalando que no se encuentra la imagen en la ruta señalada. Por eso, la empresa tendrá que enviar la imagen del producto a quien tenga control sobre la plataforma, y mediante el proveedor de hosting o por medio de cualquier programa de cliente FTP se la subirá. A partir de ese momento se verá reflejado en la tienda.

### <span id="page-53-0"></span>**4.5.3 Servicio Tabla**

Entre los métodos que contiene este servicio están:

#### ▪ **eliminar\_tabla\_tienda**

Este método se encarga de eliminar todos los datos dentro de la tabla temporal TMGNMTABLA.

#### enviar tablas tienda

Recibiendo como parámetro una lista de categorías especificado en la respectiva tabla de la base de datos de VMultineg, este método inserta los datos de la lista hacia la tabla temporal TMGNMTABLA.

#### ▪ **ejecutar\_procedimiento\_actualizar**

Método que ejecuta el procedimiento ACTUALIZA\_TABLA\_DESDE\_VMULTINEG de la base de datos de la tienda virtual, la cual se encarga de actualizar las categorías en lo referente a su descripción, y de insertar aquellas que no se encuentran de la tabla GNMTABLA.

Para el proceso de integración de los pedidos realizados en la tienda hacia el ERP están:

### <span id="page-53-1"></span>**4.5.4 Servicio Cliente**

El método que contiene este servicio es:

#### ▪ **get\_cliente**

Este método se encarga de seleccionar todos los clientes que hayan realizado pedidos y no hayan sido enviados hacia VMultineg para ser insertados. Una vez realizada esta acción se actualiza el estado de estos clientes, tomando el estado de que ya está presente dentro del ERP.

### <span id="page-54-0"></span>**4.5.5 Servicio Documento**

Entre los métodos que contiene este servicio están:

### get documento encabezado

Obtiene los datos del encabezado del pedido realizado por los clientes y que no hayan sido enviados anteriormente hacia el ERP. Dichos datos son de la tabla FACDOCUM del repositorio de datos de la plataforma web.

### actualizar documento estado

De los datos obtenidos del documento de pedido se cambia su estado a enviado para posteriormente no ser tomado en cuenta. El cambio se lo realiza dentro de la tabla que guarda el encabezado del documento en la base de datos de la tienda online (FACDOCUM).

### ▪ **get\_documento\_detalle**

Retorna los detalles del pedido que se encuentra en la tabla FADDOCUM dentro de la base de datos de la e-commerce de acuerdo al número de documento del encabezado que se ha seleccionado para posteriormente ser ingresados dentro de la base de datos de VMultineg.

### ▪ **get\_documento\_enviados**

Retorna el encabezado de los documentos que tienen el estado de enviado dentro de la tabla FACDOCUM del repositorio de datos de la plataforma web. Esta información se la obtiene con el fin de comparar con la base de datos del ERP y ver si ese documento ya está despachado o no.

### ▪ **actualizar\_documento\_estadoTransaccion**

Recibe como parámetro el número de documento que ha sido previamente enviado de la base de datos de la tienda hacia el ERP y que ya está despachado. De modo que actualiza dentro de la tabla FACDOCUM de la plataforma web el estado del documento a despachado.

## <span id="page-55-0"></span>**4.5.6 Gráfico de métodos a ejecutar para la integración de la interfaz hacia las bases de datos respectivas**

Integración de los datos generados por los pedidos

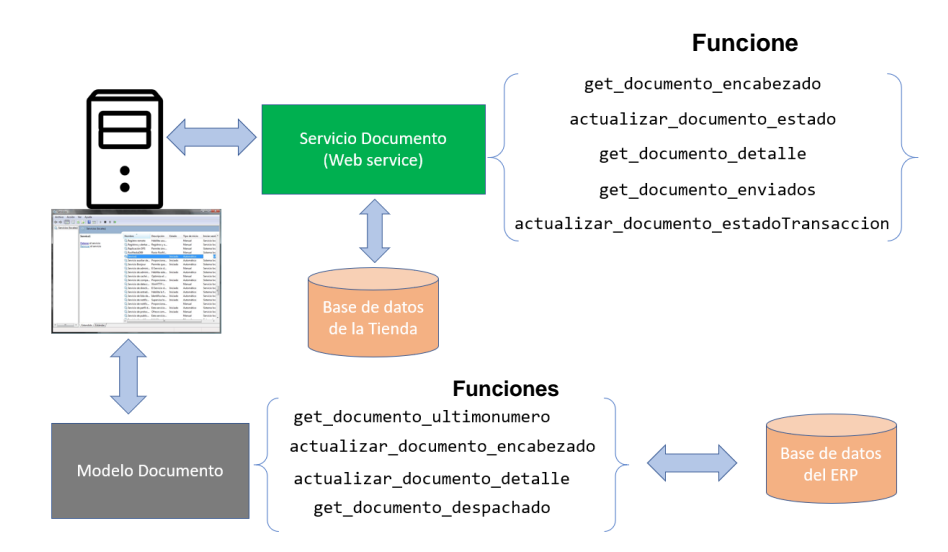

■ Integración de los productos

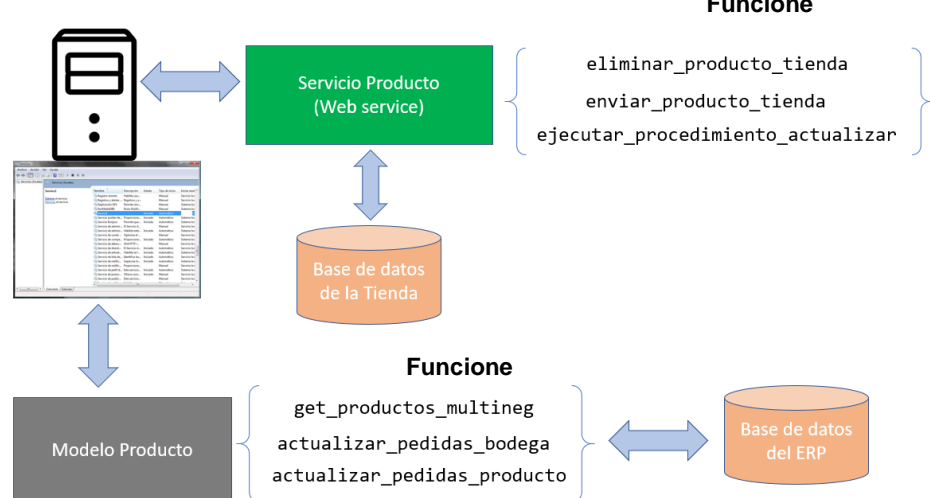

#### **Funcione**

▪ Integración de categorías, familia, marca, bancos

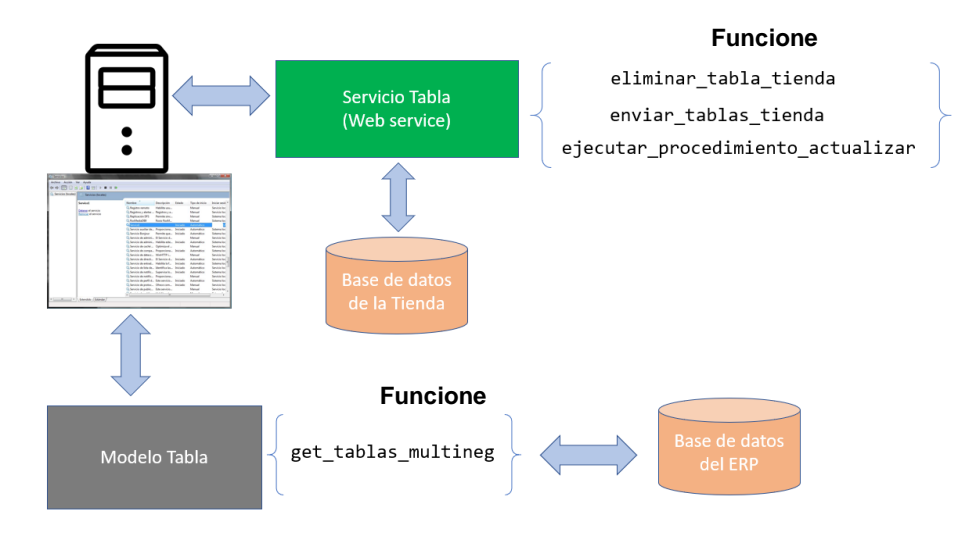

▪ Integración de bodega con los productos

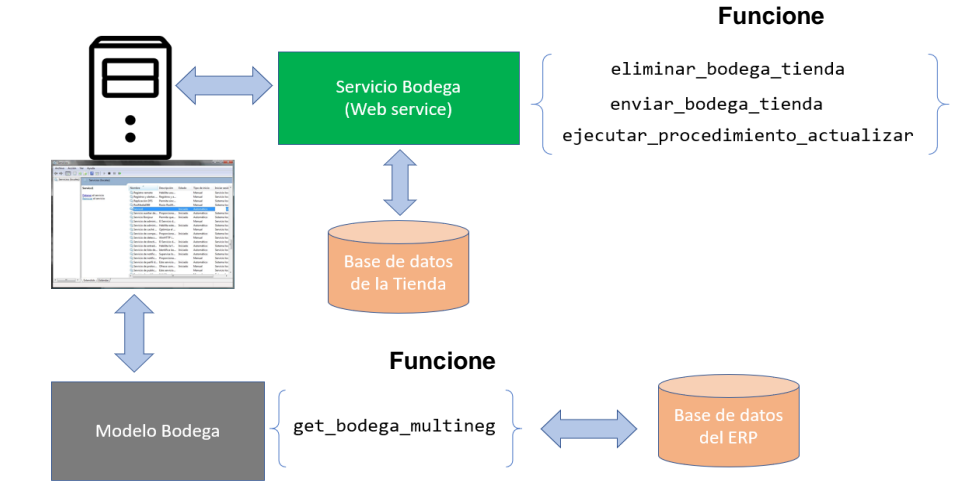

▪ Integración de los clientes

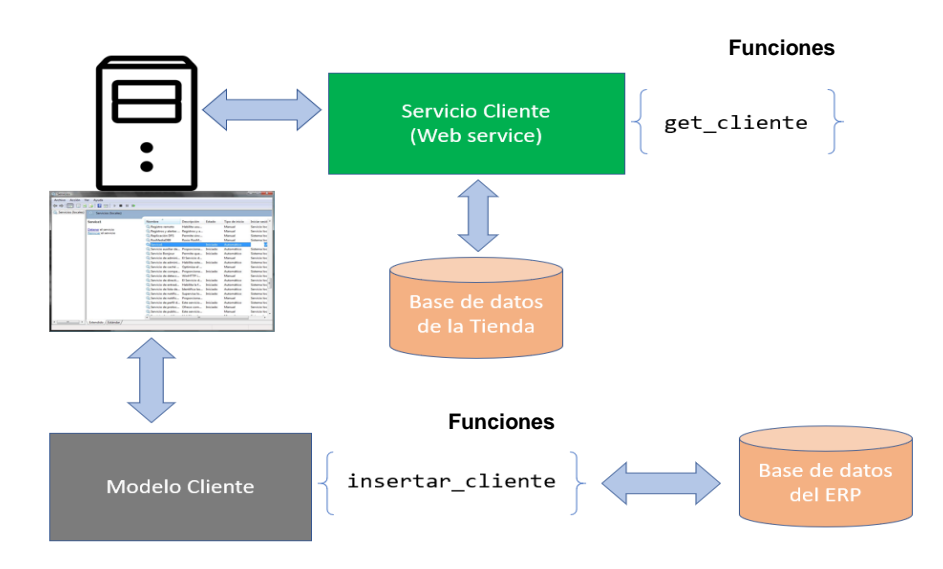

Modelo Documento**,** modelo cliente, modelo bodega, modelo tabla, modelo producto son clases donde tienen métodos que contienen sentencias SQL para acceder a las tablas respectivas de la base de datos del ERP.

### **Conclusiones**

<span id="page-58-0"></span>Para lo que va de los años el comercio electrónico está en auge, muchas empresas apuestan a ese método de ventas con el fin de obtener ingresos, de forma que de a poco las transacciones en el Ecuador, así como en el resto del mundo aumentarán. A su vez, la empresa va en constante transformación digital, a la mano con el cliente, de modo que ellos puedan encontrarán lo que desean rápidamente. Por otro lado, para el usuario se dan ventajas, lo cual se sentirá más seguro y cómodo, ya que no tendrá que ir necesariamente a las instalaciones de la compañía a menos que el pago escogido sea en efectivo. Esto debido a los momentos de pandemia que se vive en todo el mundo.

Además, se concluye que, de acuerdo a lo expuesto en el trabajo, cada uno de los objetivos planteados fueron cumplidos en cuanto al desarrollo del producto. Con herramientas tecnológicas de programación como lo es el JSP de Java, base de datos robusta siendo SQL Server en su versión 2014, JavaScript para el lado del cliente, CSS, HTML y Web Service para la obtención de datos de otro ambiente, se construyó una plataforma de e-commerce que también consta de secciones informativas con las funcionalidades requeridas por la empresa.

Se implementó distintas opciones tanto en el front-end como en el back-end para hacer el sitio web responsive, además de crear tablas, campos en la base de datos y desarrollar una herramienta que de forma conjunta permitan hacer de la tienda un aplicativo que automatice y optimice procesos de usuario tanto para los consumidores al momento de realizar algún pedido, como para los que manejan el ERP el cual será integrado.

### **Recomendaciones**

<span id="page-59-0"></span>El presente proyecto otorga algunos beneficios en cuanto a la automatización y ahorro de tiempo de procesos, además de dar comodidad al usuario. Teniendo en cuenta esto, una recomendación es continuar con el desarrollo agregándole más opciones como lo es la opción de pago con tarjeta, y que esos datos se maneje como una factura, no solo como pedido.

Por otro lado, otra recomendación que se puede aplicar es complementar la plataforma web de e-commerce con un aplicativo móvil para también realizar compras, habiendo una comunicación sincronizada de lo que se haga en ambos medios.

Estas ideas de seguro harán crecer de forma tecnológica e innovadora a la empresa. Con este avance se van mejorando los ERP, ya que se rediseñan soluciones para una mejora continua.

### **Bibliografía**

- <span id="page-60-0"></span>Agencia AFP. (2020, septiembre 30). *Comercio electrónico, el gran ganador de la pandemia en América Latina*. El Comercio. http://www.elcomercio.com/actualidad/comercio-electronico-ganadorpandemia-economia.html
- Alcazar, J. P. D. (2021). Ecuador Estado Digital Ene/21. *Estado Digital Ecuador*. https://www.academia.edu/44961223/Ecuador\_Estado\_Digital\_Ene\_21
- Automattic. (2020, agosto 21). *WooCommerce*. WordPress.org. https://wordpress.org/plugins/woocommerce/
- Basantes Andrade, A. V., Varela Gallegos, M. C., Jácome Ortega, A. E., Possi Astudillo, Á. M., Quiña Mera, J. A., & Vaca Orellana, C. F. (2016). *Comercio electrónico*. Universidad Técnica del Norte.
- commercient. (2018, febrero 6). 4 razones para integrar tu plataforma de eCommerce Magento con tu ERP. *Commercient*. https://www.commercient.com/4 razones-para-integrar-tu-plataforma-de-ecommerce-magento-erp/
- eactivo. (2020, febrero 24). *Gestiona tu tienda online con el ERP para ecommerce*. eactivo. https://www.eactivo.es/ecommerce/
- Escalona, O. (2020, septiembre 24). *¿ QUE ES UNA E-SHOP ( TIENDA VIRTUAL) ?* http://www.pelimexic.com/eshop/
- González, C. (2017, noviembre 11). *35 % de ecuatorianos compra en Internet*. El Comercio. http://www.elcomercio.com/actualidad/ecuatorianos-comprasinternet-comercio-electronico.html
- INEC. (2014, julio 22). Un 0,34% de los hogares ecuatorianos declara haber realizado compras por internet [Tweet]. *@Ecuadorencifras*. https://twitter.com/Ecuadorencifras/status/491596979701833728/photo/1
- Jose. (2019, abril 3). Plataformas de Ecommerce más conocidas. *Cosas sobre Marketing Online*. https://www.josegalan.es/plataformas-de-ecommerce/
- Korntheuer, R. (2016, septiembre 12). *Comercio electrónico en el Ecuador*. SEO-Quito, Posicionamiento web en Quito, Ecuador. https://seoquito.com/comercio-electronico-en-ecuador/

Lallana, V.-R. P. (2004). *MODELOS DE DESARROLLO ITERATIVOS*. 8.

- Lalo, M. (2019, abril 19). *Historia y evolución del comercio electrónico | Tiendas Virtuales en México Originales a Precio justo*. https://sutiendaonline.com.mx/historia-y-evolucion-del-comercioelectronico/
- lavozdelanzarote. (2020, abril 14). *Comercio Tradicional Vs Comercio Electrónico 2020*. La Voz de Lanzarote. https://www.lavozdelanzarote.com/noticiasempresa/comercio-tradicional-vs-comercio-electronico-2020\_149469\_102.html
- *Ley-de-Comercio-Electronico-Firmas-y-Mensajes-de-Datos.pdf*. (2002, abril 17). https://www.telecomunicaciones.gob.ec/wpcontent/uploads/downloads/2012/11/Ley-de-Comercio-Electronico-Firmasy-Mensajes-de-Datos.pdf
- MásQueNegocio. (2020, junio 9). *La necesaria transformación digital del comercio tradicional—MásQueNegocio.* https://www.masquenegocio.com/2020/06/09/la-necesaria-transformaciondigital-del-comercio-tradicional/
- Mata Solís, L. D. (2019, mayo 28). El enfoque cualitativo de investigación. *Investigalia*. https://investigaliacr.com/investigacion/el-enfoque-cualitativo-deinvestigacion/
- Mendizabal, A. H., & Ibarbia, A. Z. (2015). *Análisis de las características de los ERPs para pymes: Una guía preliminar de cara a la elección de las soluciones más eficientes*. 28.
- Merodio, H. (2015, abril 8). *Qué es Shopify*. OHDIGITAL. https://ohdigital.eu/blogs/aprender-shopify-en-espanol/que-es-shopify

Murillo, R. S. (2009). *BENEFICIOS DEL COMERCIO ELECTRÓNICO*. 15.

Ramos, M. (2020, junio 2). *Qué es el eCommerce: Definición modelos y ventajas*. Marketing 4 Ecommerce - Tu revista de marketing online para e-commerce. https://marketing4ecommerce.mx/que-es-el-ecommerce/

- revistalideres. (2019). *Las ventas on line amplían el mercado*. http://www.revistalideres.ec/lideres/ventas-on-line-amplian-mercado.html
- Sánchez, M. C., Jiménez, H. V., & Hernández, R. (2015). The importance of innovation in e-commerce. *UNIVERSIA BUSINESS REVIEW*, 21.
- Schooley, S. (2020, febrero 24). *Blue Fountain Media Review 2020*. Business.Com. https://www.business.com/reviews/blue-fountain-media/
- Shum, Y. M. (2020, julio 31). COVID-19 E-Commerce Global o Comercio electrónico (JULIO 2020). *Yi Min Shum Xie*. https://yiminshum.com/covid-19 ecommerce-comercio-electronico/

*Sistemas de información integrados: ERP.* (2007). AECA.

- Topal, T. (2020, enero 9). *What is Magento?* Zfort Group. https://www.zfort.com/blog/what-is-magento
- Vasco, C. (2020, mayo 18). *El cambio ágil y eficaz al comercio electrónico*. http://www.revistalideres.ec/lideres/cambio-negocios-comercio-electronicoemprendimiento.html
- Yánez, C. (2019, abril 1). *El comercio electrónico duplicó ventas en dos años*. El Comercio. http://www.elcomercio.com/actualidad/comercio-electronicoventas-ecuador-estudio.html

### **Anexos**

#### <span id="page-63-0"></span>**Entrevista 1.**

La siguiente entrevista se realizó Ricardo Vera, dueño del ERP VMultineg, siendo el mismo quien tiene la necesidad del proyecto a desarrollar. Él es el entrevistado y el autor del documento, el entrevistador.

#### **1. ¿Qué opciones o cosas desea que tenga el aplicativo web a desarrollar?**

Bueno, como ya le mencioné antes lo que quiero es un e-commerce, una tienda virtual donde pueda ver productos, añadir al carrito, funciones básicas de una tienda en línea. Pero también me gustaría que haya ciertos filtros que permita al usuario encontrar su producto rápidamente, además de que se muestren productos relacionados al escogido. Un formulario de contacto debe tener. Y para poner información de la empresa que haya una sección para ello.

#### **2. ¿Cuenta de usuario también desea que se implemente?**

Sí, aunque no sería lo más importante pero sí podría implementar esa opción también. Podría tener lista de deseos, y que los usuarios registrados vean las compras que han hecho anteriormente.

#### **3. En cuanto a las formas de pago, ¿cuáles desea?**

Mientras tanto que solo haya forma de pago por transferencia o pagos en efectivo. Ahí yo le proporcionaría las cuentas de bancos para que el futuro cliente pueda hacer el depósito. En efectivo sería de que el cliente se dirija a las instalaciones. Pagos por tarjeta quedaría pendiente implementarlo, pero también se lo pondría.

## **4. ¿Desea alguna otra funcionalidad al portal que también marque diferencia con otros ERP?**

Sí. Deseo que todos los datos de los pedidos que se hagan vayan integrados a VMultineg, y que haya una constante actualización en los productos. Lo que prioriza en mi software es la gestión de ventas y lo rápido que hace el proceso, de modo que eso tiene que caracterizar a la tienda.

## **5. ¿Con qué gestor de base de datos trabaja su programa, y cuál versión o versiones son del gestor?**

El software corre sobre la base de datos SQL 2000 y también se puede sobre SQL 2008R2. Yo le pasaría una base de datos de prueba para que pueda ver la tabla y campos para la integración.

#### **Entrevista 2.**

La entrevista que se presenta a continuación fue realizada a un usuario que maneja el ERP dentro de la empresa, mientras que el entrevistador es el autor del documento.

#### **1. ¿Implementar la tienda online mejorará procesos dentro de la empresa?**

Sí, tener implementada la tienda online, realmente va a automatizar muchos procesos que mi persona, así como la de mis compañeros realizamos. Por ejemplo, entre ellos están lo que implica los pedidos, solo tenemos que llamar en el software el comprobante con su número para facturarlo. Antes en cambio teníamos que ingresar por nuestra cuenta. También puedo comentar sobre la presentación del producto que tendrá, guardar los datos de los clientes, el sistema de cobros como la transferencia permitirá ahorrar mucho tiempo, además de gastos en personal.

## **2. ¿Qué resultados presenta al integrar el comencé hacia el ERP donde trabaja?**

El que esté integrado al ERP permite que todos los locales tengan sus estadísticas de ventas, costos, inventarios, rentabilidad, entre otros aspectos importantes para las empresas. Es decir, poder tener la información total y detallada de las ventas ya sea en línea o presenciales. Tener un mejor control del stock destinado para cada bodega o local.

## **3. ¿La tienda, al igual que la integración hacia el ERP cumple con lo requerido?**

Sí. Entre las cosas que yo destaco del desarrollo hecho es que cualquier usuario puede buscar el producto que desee y hacer su pedido rápidamente. Incluso no tendrá que ingresará muchos datos ya que cuando uno va a hacer el pedido aparecen los que previamente se registró. Me gustó también el que se incluya lista de deseos, así en otro momento puede agregarlo al carrito.

En cuanto a que los datos de los pedidos, así como de los clientes que han comprado aparezcan en el software sin tener que ingresarlos, nos ayuda mucho. Por ese motivo, a mi parecer sí cumple con lo requerido.

### **4. ¿Considera a la plataforma amigable con el usuario?**

Además de lo que mencioné, es interesante la página principal donde el usuario puede ver productos más vendidos y más vistos. También de que permite la comunicación con la empresa. Otro punto es que ve bien desde celulares, el mismo proceso se lo puede realizar ahí, no presentando problema en el diseño. Sin duda, es agradable.

### **5. ¿Desea que se implemente otras opciones en un futuro?**

Claro, en un futuro cercano me gustaría que se implemente en el sistema de cobro el pago en línea, por tarjeta. Además de tener una gestión de tracking de los pedidos realizados. Con eso queremos ofrecer a nuestros clientes una experiencia aún mejor.

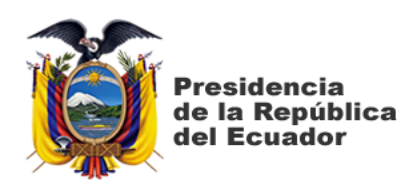

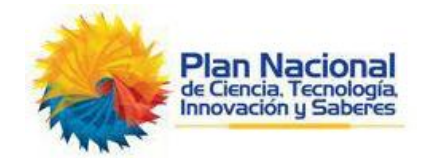

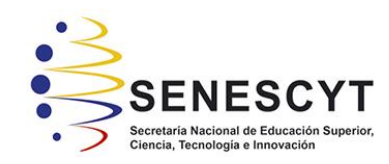

## **DECLARACIÓN Y AUTORIZACIÓN**

Yo, Vera Calle Josué Ricardo, con C.C: # 0952638781 autor/a del trabajo de titulación: "Diseño e Implementación de un portal de comercio electrónico mediante una Tienda en Línea para empresa situada en la ciudad de Guayaquil" previo a la obtención del título de Ingeniero en Ciencias de la Computación en la Universidad Católica de Santiago de Guayaquil.

1.- Declaro tener pleno conocimiento de la obligación que tienen las instituciones de educación superior, de conformidad con el Artículo 144 de la Ley Orgánica de Educación Superior, de entregar a la SENESCYT en formato digital una copia del referido trabajo de titulación para que sea integrado al Sistema Nacional de Información de la Educación Superior del Ecuador para su difusión pública respetando los derechos de autor.

2.- Autorizo a la SENESCYT a tener una copia del referido trabajo de integración curricular, con el propósito de generar un repositorio que democratice la información, respetando las políticas de propiedad intelectual vigentes.

Guayaquil, 10 de marzo de 2021

Jonwholake **\_\_\_\_\_\_\_\_\_\_\_\_\_\_\_\_\_\_\_\_\_\_\_\_\_\_\_\_**

**f.**

**Nombre:** Vera Calle Josué Ricardo C: 0952638781

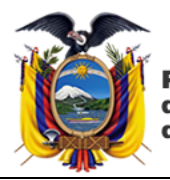

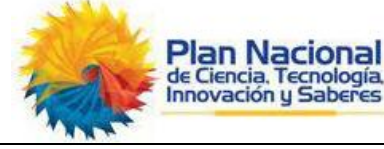

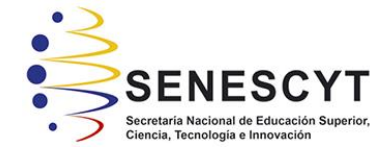

*REPOSITORIO NACIONAL EN CIENCIA Y TECNOLOGÍA* **FICHA DE REGISTRO DE TRABAJO DE INTEGRACIÓN CURRICULAR**

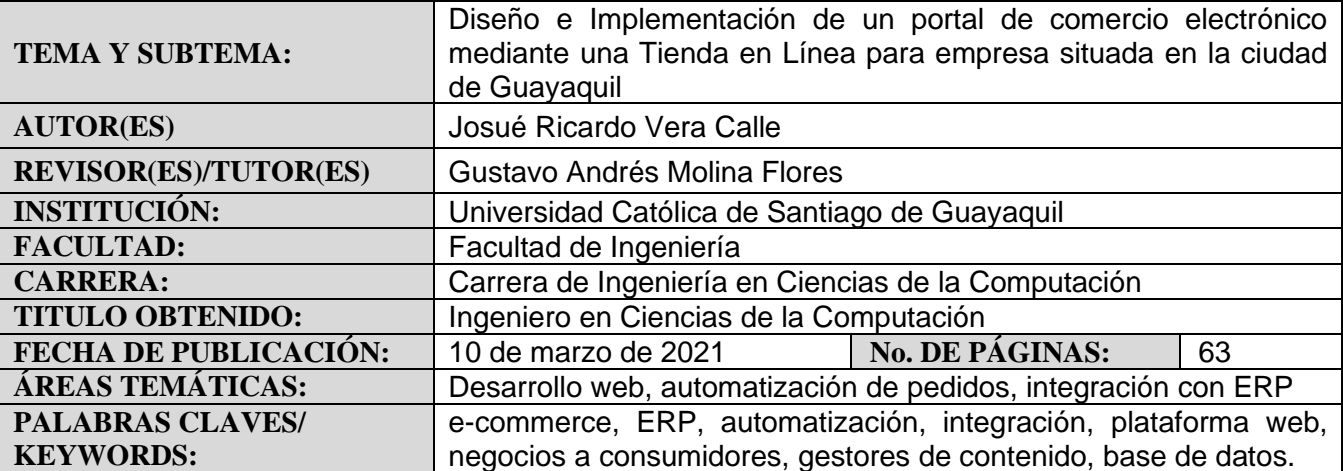

**RESUMEN/ABSTRACT** (150-250 palabras): El presente proyecto consiste en el desarrollo de un ecommerce mediante una plataforma web que permita pedidos en línea, así como mostrar información de la empresa a quien va dirigida. En lo referente a esto, como una de las características de una tienda virtual es automatizar procesos, gracias a la funcionalidad añadida de integración con un ERP seguirá con esta misma línea, de forma que ahorra tiempo al usuario del software en ingresar datos del pedido. Sin embargo, antes del desarrollo del mismo es importante tener claro ciertos conceptos que se detalla en cada uno de los capítulos acerca del comercio electrónico. Por ejemplo, de los gestores de contenido que existen que permiten su diseño y elaboración, y el por qué se hará mediante el desarrollo con código en vez de usar uno de estos gestores, además de la metodología a aplicar y de las herramientas de desarrollo a utilizar para el aplicativo web y la integración. En cada capítulo se detalla de manera más específica los aspectos mencionados. En el primero explica por qué es necesario y los beneficios de tener hoy día una plataforma de e-commerce, principalmente por la pandemia en el mundo está pasando. Entre los aspectos relevantes que topa el segundo capítulo son conceptos de qué es un e-commerce, además de cómo con el transcurso de los años ha evolucionado, los tipos de comercios electrónicos que hay y cuál de ellos tiene que ver con el proyecto, también de por qué es mejor desarrollo con código desde cero que las herramientas de gestores de contenido que son utilizados en este tipo de negocio, y sobre empresas de desarrollo de software han integrado sus ERP a una tienda en línea. Por otro lado, para la realización de este proyecto es necesario apoyarse en metodologías especializada al desarrollo de aplicaciones, así como investigativas en donde con técnicas como la entrevista se conocerá requerimientos de la empresa. Estos puntos se destacan en el capítulo tres. Finalmente, en el último capítulo, el cuarto comprende de las herramientas de desarrollo para la elaboración del producto, además para la integración con el ERP, tales como los lenguajes de programación, gestor de base de datos y su versión.

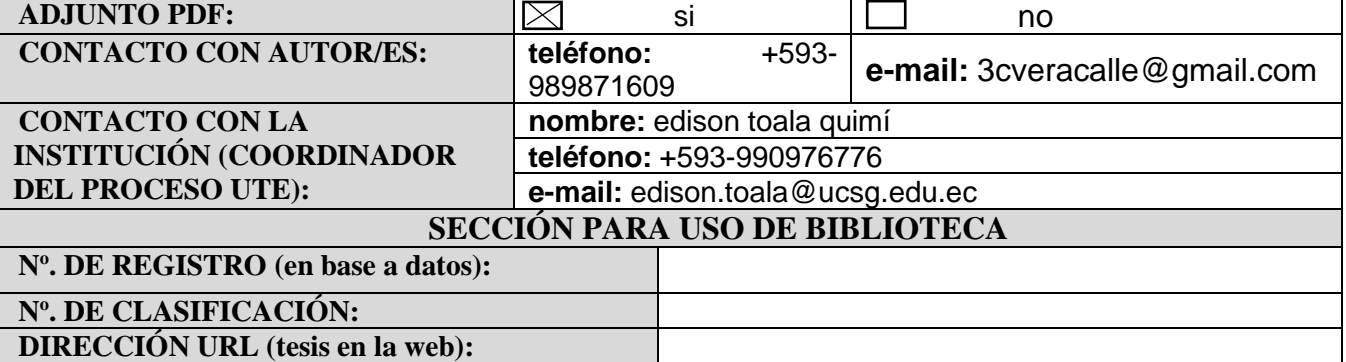